# Lecture Notes

# <span id="page-0-0"></span>Supervised and Unsupervised Classification of Hyperspectral Images

Gabriel Dauphin

March 20, 2024

# **Contents**

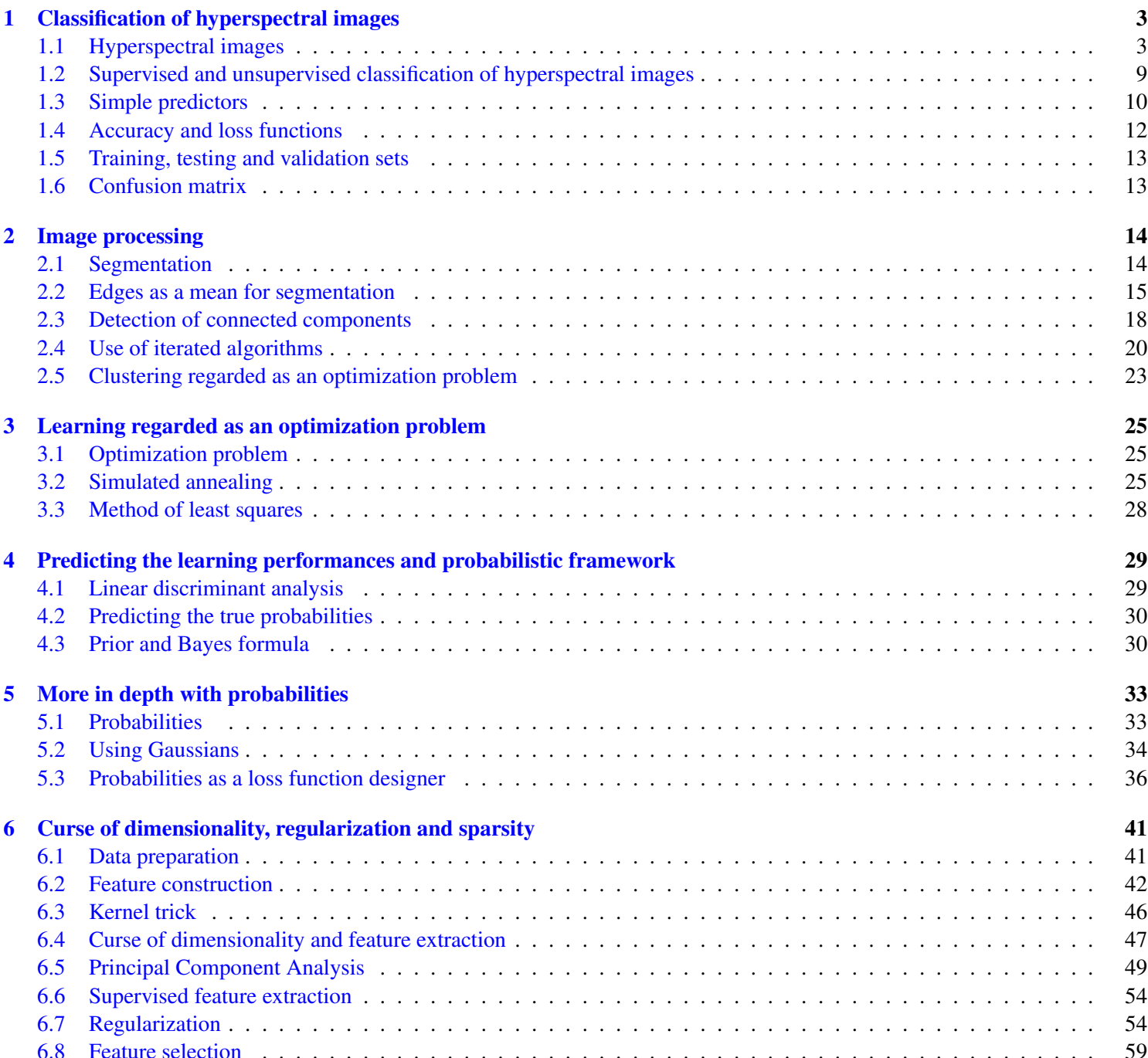

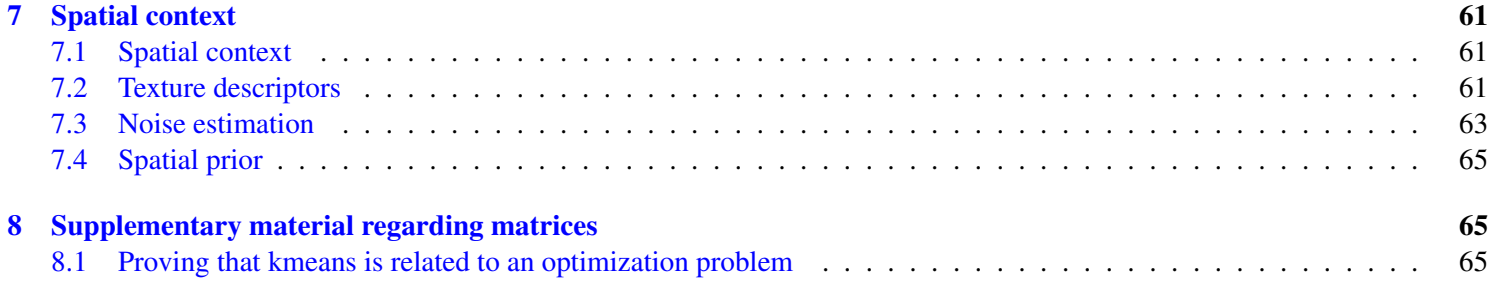

# <span id="page-2-0"></span>1 Classification of hyperspectral images

## <span id="page-2-1"></span>1.1 Hyperspectral images

Exercise. [1](#page-0-0) *What image is this showing?*

```
R=[1;1;0]; G=[0.5;1;1]; B=[0;1;0];im = cat(3, R, G, B),
figure(1); imshow(im);
```
#### Exercise. [2](#page-0-0)

*1. Find on the web the hyperspectral image Pine and retrieve it in Octave, using for instance*

```
https://www.ehu.eus/ccwintco/index.php/
  Hyperspectral_Remote_Sensing_Scenes
https://engineering.purdue.edu/~biehl/
  MultiSpec/hyperspectral.html
```
- *2. Find the size of each bandwidth image*
- *3. Find the number of bandwidths*

Answer. *Correction of exercise [2](#page-0-0) I followed the following steps*

- *Retrieve* Indian\_pines\_corrected.mat *and* Indian\_pines\_gt.mat
- T=load *to retreive the image*
- fieldnames(T) *to get the name of the variable*
- size *to get the answers.*

```
ans =
{
  [1,1] = indian_pines_corrected
}
ans =
   145 145 200
```
*The size of the image is* 145×145*. The number of bandwidths is* 200*.*

```
function ex37()
  T=load('../dataset/Indian_pines_corrected.mat');
  fieldnames(T),
  size(T.indian_pines_corrected),
end
```
#### Exercise. [3](#page-0-0)

*1. Retrieve the calibration information*

```
https://www.ehu.eus/ccwintco/index.php/
  Hyperspectral_Remote_Sensing_Scenes
https://engineering.purdue.edu/~biehl/
 MultiSpec/hyperspectral.html
```
- *2. Considering a horizontal line located at the center of the image, find the coordinate of its left most point.*
- *3. Plot the spectral intensities as a function of the bandwidths number.*
- *4. Plot the spectral intensities in terms of radiance and as a function of the center wavelength.*

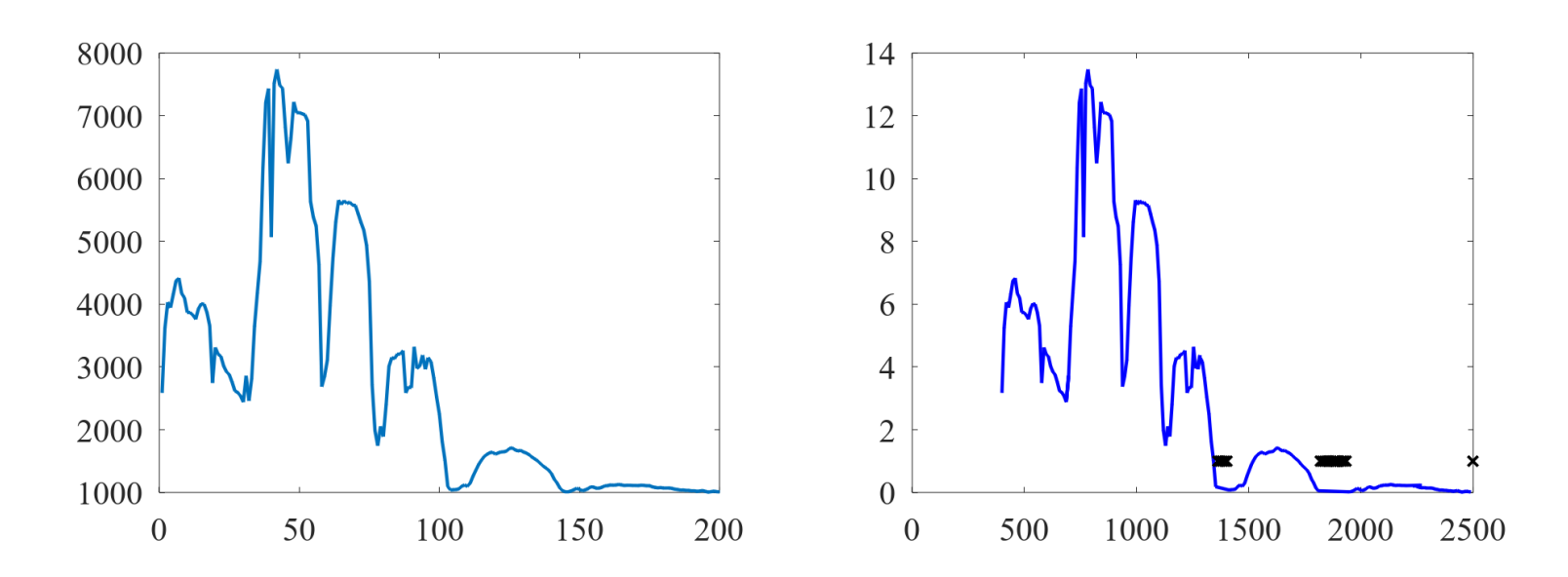

<span id="page-3-0"></span>Figure 1: Left: spectral intensities as a function of the bandwidths number. Right: spectral intensities in terms of radiance and as a function of the center wavelength. Exercise [3](#page-0-0)

#### Answer. *Correction of exercise [3](#page-0-0)*

*1. Using the second website, I went to the following websites*

```
https://purr.purdue.edu/publications/1947/1
https://purr.purdue.edu/publications/1947/supportingdocs?v=1
```
*and got the following text file named* Calibration\_Information\_for\_220\_Channel\_Data\_Band\_Set.txt

Information on 220 Channel AVIRIS Data Set Location

This data is from the AVIRIS (Airborne Visible/Infrared Imaging Spectrometer) built by JPL and flown by NASA/Ames on June 12, 1992. The scene is over an area 6 miles west of West Lafayette. The scene is a subset of a significantly larger image file.

These data are calibrated data. In other words the data values in the scene are

proportional to radiance. 1000 has been added to the calibrated data so that all data values in this scene are positive. To convert the scene data values (SDV) to radiance values (RV), one must first subtact 1000 and then divide by the gain\_ factor that JPL used which is 500.

 $RV = (SDV-1000) / 500.$ 

The RV units are  $W \times cm^2 - 2 \times nm^2 - 1 \times sr^2 - 1$ .

This information is dated November 1992. It came with the tape documentation from JPL for this AVIRIS data. Spectral Calibration

FWHM = Full Width Half Maximum. In other words it is the width of the spectral band.

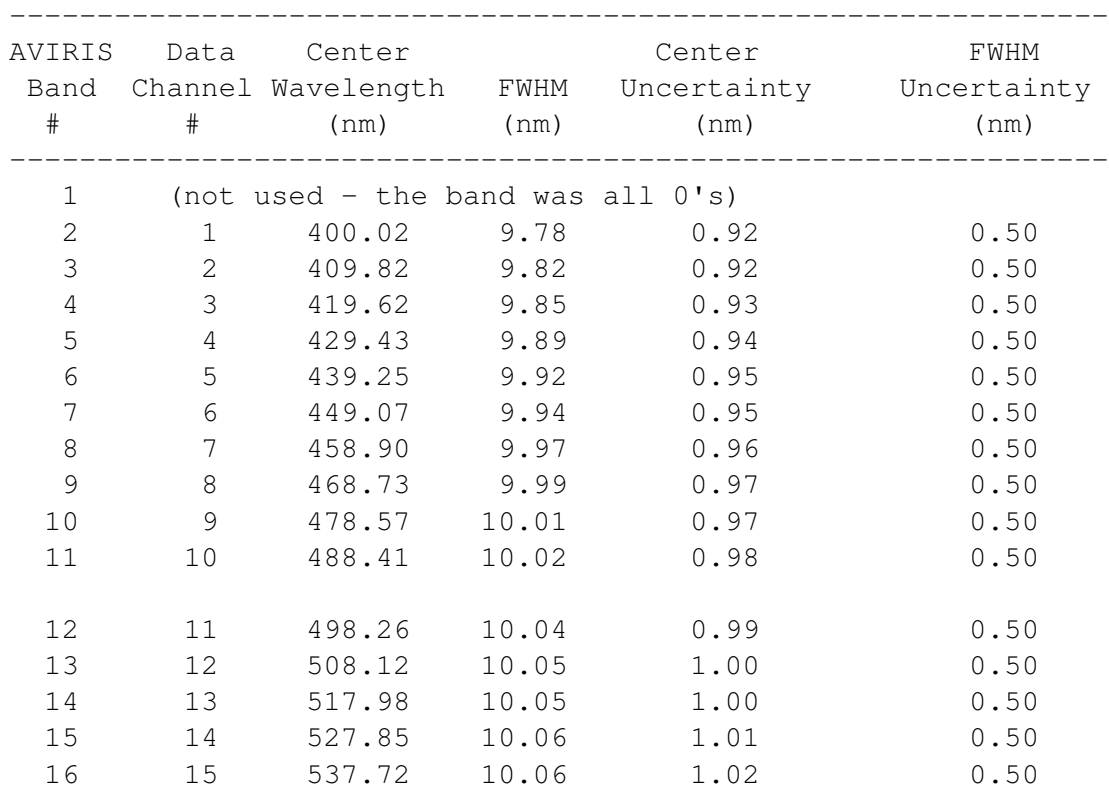

*2. The center horizontal line is at the line number* 73*:*

 $(72 - 1) + 1 = (145 - 74 + 1) = 72$  and  $2 \times 72 + 1 = 145$ 

*The left most point is at*  $m = 73$ ,  $n = 1$ .

*3. It is shown on the left of figure [1.](#page-3-0)*

```
figure(1); plot(im(73,1,:), 'linewidth', 2);
```
- *4. It is shown on the right of figure [1.](#page-3-0) The following bands have been removed* [104 − 108], [150 − 163], 220 *as indicated in the dataset because of the water absorption. We get the horizontal scale using the following steps.*
	- *Open the text file*
	- *Convert each line into arrays of numbers (a line starting with a letter is converted into a void array).*
	- *Check if the array is non-empty and if its second number is not included in the list of removed bandwidths.*
	- *Stack in a vector the third component of each non-void array.*

*We get the vertical scale by making the following affine transform*

```
RV = \frac{SDV - 1000}{500}500
function ex38()
  question3();
  question4();
end
function question3()
  T=load('../dataset/Indian_pines_corrected.mat');
  im=T.indian_pines_corrected;
  figure(1); plot(im(73,1,:),'linewidth',2);
  set(gca, 'FontSize', 20, 'fontName', 'Times');
  saveas(1,'../../images/ex38_fig1.png');
end
function question4()
  T=load('../dataset/Indian_pines_corrected.mat');
  im=T.indian_pines_corrected;
  RV = (im(73, 1, :)-1000) / 500;[sc,sc\_not]=scale\_nm();
  figure(2); plot(sc,RV,'b-','linewidth',2,sc_not,1,'kx','linewidth',2);
  set(qca, 'FontSize', 20, 'fontName', 'Times');
  saveas(2,'../../images/ex38_fig2.png');
end
function [sc,sc_not]=scale_nm()
  sc=[; sc\_not=[];bd_supp=[104:108, 150:163, 220];
  file=fopen('../dataset/Calibration_Information_for_220_Channel_Data_Band_Set.txt');
  cpt=0;
  while(1)
    line=fgetl(file);
    if -1==line break; end
    array=str2num(line);
    if ~isempty(array)
      if ismember(array(2),bd_supp)
        sc_not=[sc_not array(3)];
        continue,
      end
      if length(array)>=3
        cpt+=1;sc(cpt)=array(3);end
    end
  end
  fclose(file);
end
```
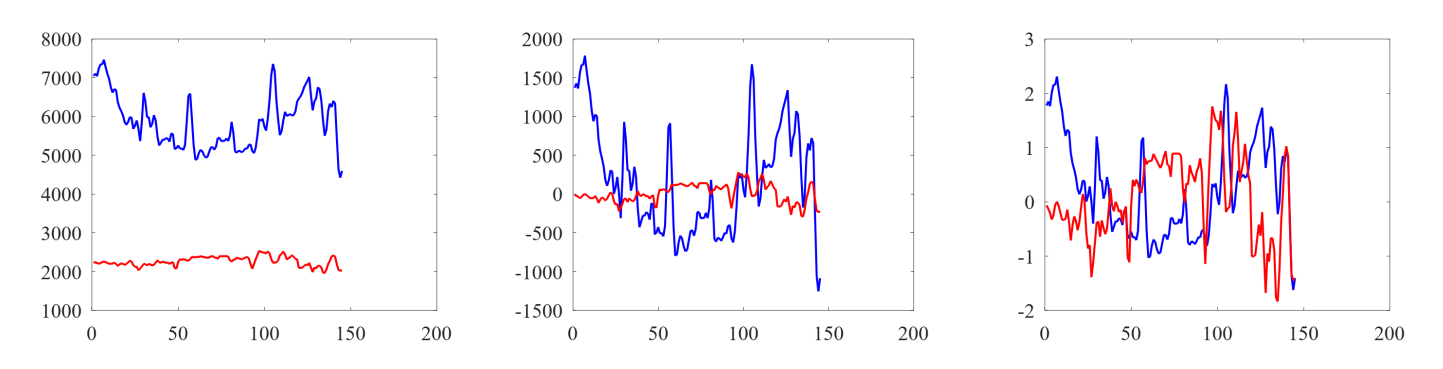

Figure 2: Left: non-centered profile line. Middle: centered profile line. Right: normalized profile line. Blue is  $k_1 = 50$ , red is  $k_2 = 100.$ 

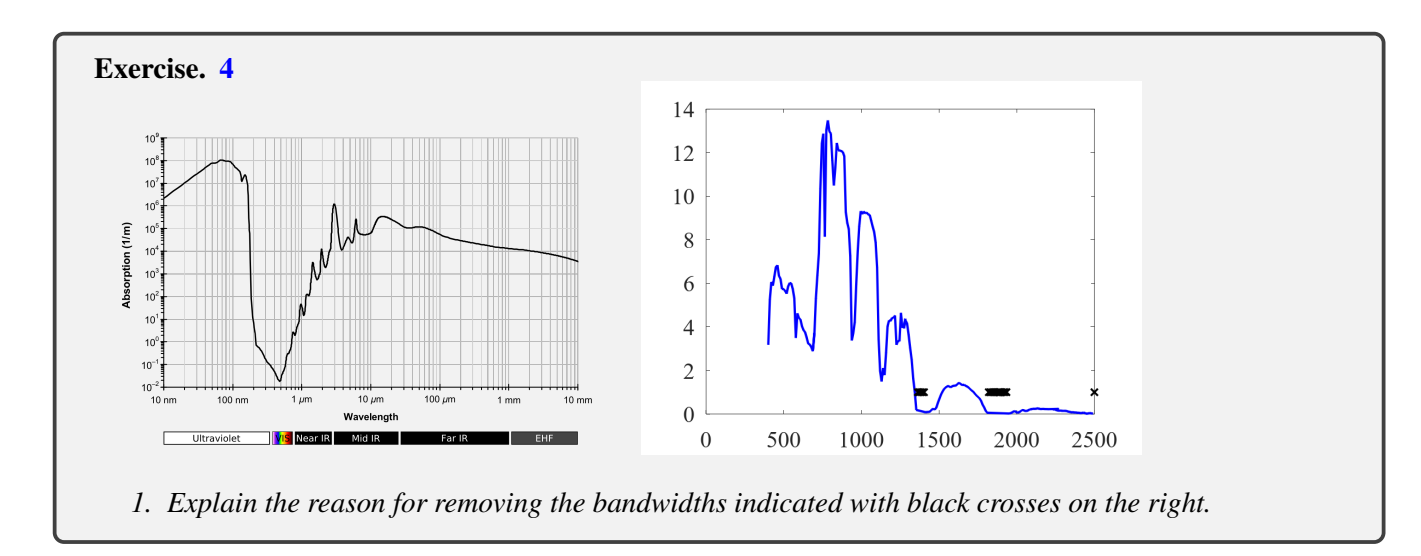

- *T* is a hyperspectral image, it is a rank 3 tensor,  $I(m_1, m_2, k)$  is a component.
- $m_1, m_2, k$  are the row, column and bandwidth indexes.
- $M_1, M_2, K$  are the number of columns, rows and bandwidths.
- $\mu$  is the mean of a set of numbers.
- $\sigma$  is the standard deviation of a set of numbers.

Exercise. [5](#page-0-0) *We consider again the central horizontal line. For each questions, use appropriate notations to express the computed quantities.*

- *1. Plot the profile line considering the spectral intensity of the bandwidth number* 50 *and the bandwidth number* 100*.*
- *2. Center both lines. We here consider that centering assume that pixels at a given bandwidth should be processed in a similar manner.*
- *3. Normalize them so that their variance is equal to one.*

#### Answer. *Correction of exercise [5](#page-0-0)*

*1. Let us call*

$$
m_c = 73 \quad k_1 = 50 \quad k_2 = 100
$$

*The two profile lines are*

$$
n \mapsto \mathcal{I}(m_c, n, k_1) \quad \text{and} \quad n \mapsto \mathcal{I}(m_c, n, k_1)
$$
  
7

*2. The two average intensities are*

$$
\mu_1 = \frac{1}{MN} \sum_{m=1}^{M} \sum_{n=1}^{N} \mathcal{I}(m, n, k_1) \quad \mu_2 = \frac{1}{MN} \sum_{m=1}^{M} \sum_{n=1}^{N} \mathcal{I}(m, n, k_2)
$$

*The transformed profile lines are*

$$
n \mapsto \mathcal{I}(m_c, n, k_1) - \mu_1
$$
 and  $n \mapsto \mathcal{I}(m_c, n, k_1) - \mu_2$ 

*Proof.*

$$
\sum_{m=1}^{M} \sum_{n=1}^{N} (\mathcal{I}(m, n, k_1) - \mu_1)) = \sum_{m=1}^{M} \sum_{n=1}^{N} \mathcal{I}(m, n, k_1) - MN\mu_1 = 0
$$

 $\Box$ 

 $\Box$ 

*3. The two standard deviations are*

$$
\sigma_1 = \sqrt{\frac{1}{MN-1} \sum_{m=1}^{M} \sum_{n=1}^{N} (\mathcal{I}(m, n, k_1) - \mu_1)^2}
$$

$$
\sigma_2 = \sqrt{\frac{1}{MN-1} \sum_{m=1}^{M} \sum_{n=1}^{N} (\mathcal{I}(m, n, k_2) - \mu_2)^2}
$$

*The transformed profile lines are*

im=T.indian\_pines\_corrected;

N=size(im,2); mc=73; k1=50; k2=100;

$$
n \mapsto \frac{\mathcal{I}(m_c, n, k_1) - \mu_1}{\sigma_1} \quad \text{and} \quad n \mapsto \frac{\mathcal{I}(m_c, n, k_1) - \mu_2}{\sigma_2}
$$

*Proof.*

$$
\sqrt{\frac{1}{MN-1}\sum_{m=1}^{M}\sum_{n=1}^{N}\left(\frac{\mathcal{I}(m,n,k_{1})-\mu_{1}}{\sigma_{1}}\right)^{2}}
$$
  
=  $\frac{1}{\sigma_{1}}\sqrt{\frac{1}{MN-1}\sum_{m=1}^{M}\sum_{n=1}^{N}\left(\mathcal{I}(m,n,k_{1})-\mu_{1}\right)^{2}}=1$ 

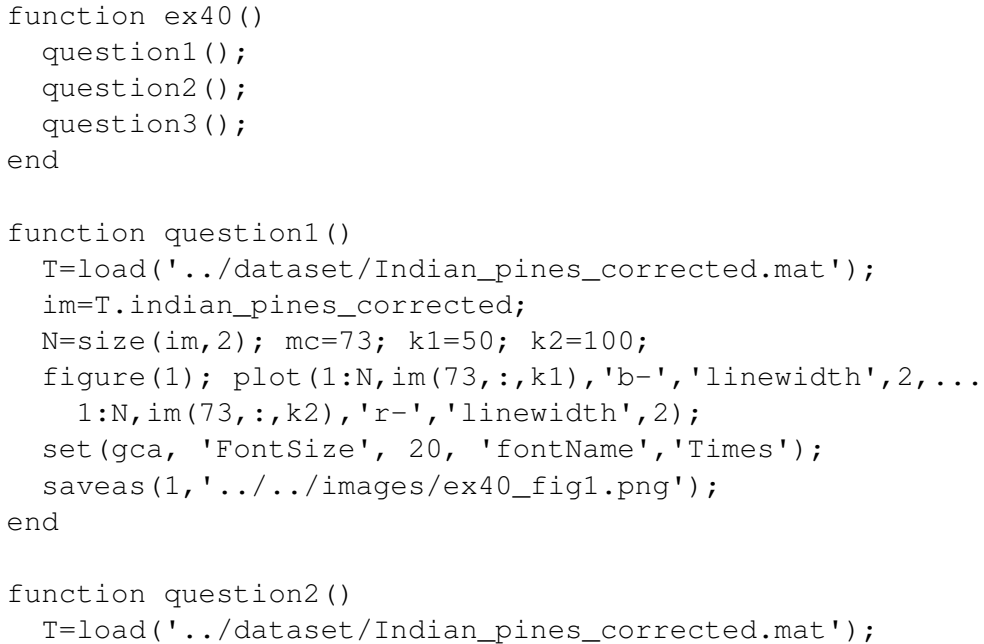

```
mu1 = mean(im(:,(:,k1)(:)); mu2 = mean(im(:,(:,k2)(:));figure(2); plot(1:N, im(73, :, k1) - mul, 'b-', 'linewidth', 2, ...1:N,im(73,:,k2)-mu2,'r-','linewidth',2);
 set(gca, 'FontSize', 20, 'fontName', 'Times');
 saveas(2,'../../images/ex40_fig2.png');
end
function question3()
 T=load('../dataset/Indian_pines_corrected.mat');
 im=T.indian_pines_corrected;
 N=size(im,2); mc=73; k1=50; k2=100;
 mu1=mean(im(:,:,k1)(:)); mu2=mean(im(:,:,k2)(:));
 signal=std(im(:,:,k1)(:)); signal=std(im(:,:,k2)(:));figure(3); plot(1:N,(im(73,:,k1)-mu1)/sigma1,'b-','linewidth',2,...
    1:N,(im(73,:,k2)-mu2)/sigma2,'r-','linewidth',2);
 set(qca, 'FontSize', 20, 'fontName', 'Times');
  saveas(3,'../../images/ex40_fig3.png');
         assert(std(im(:,:,k1)(:)-mul)/signal,1,1e-4);assert(mean(im(:,:,k1)(:)-mu1)/sigma1,0,1e-4);
```
end

#### <span id="page-8-0"></span>1.2 Supervised and unsupervised classification of hyperspectral images

- lower case indicates scalars:  $f_{m_1m_2}$ , except  $I_{m_1m_2}$ .
- Bold lower case indicates row vectors: x.
- Capital letters indicate column vectors: Y.
- Bold capital letters indicate matrices: X, I.
- Sets are in calligraphic fonts:  $\mathscr{C}, \mathscr{N}$ .
- $n \in \{0...N-1\}$  is the index of sample  $\mathbf{x}_n$ .
- Image intensities are here considered as a data set  $x_n$
- Bandwidths are now considered as features  $\mathbf{x} = [x_0 \dots x_{F-1}]$ .
- Land use and land covers are indicated with  $yn \in \{0...C-1\}$ .
- Ground truth map and classification map:  $I_{gd}$ ,  $I_c$ .

Data Set

$$
(\mathbf{X}, Y) = \left( \begin{bmatrix} x_{11} & x_{12} & \cdots \\ x_{21} & x_{22} & \cdots \\ \vdots & \vdots & \ddots \end{bmatrix}, \begin{bmatrix} y_1 \\ y_2 \\ \vdots \end{bmatrix} \right) \tag{1}
$$

Exercise. [6](#page-0-0) *Draw and code with Octave the scatter plot of the following dataset*

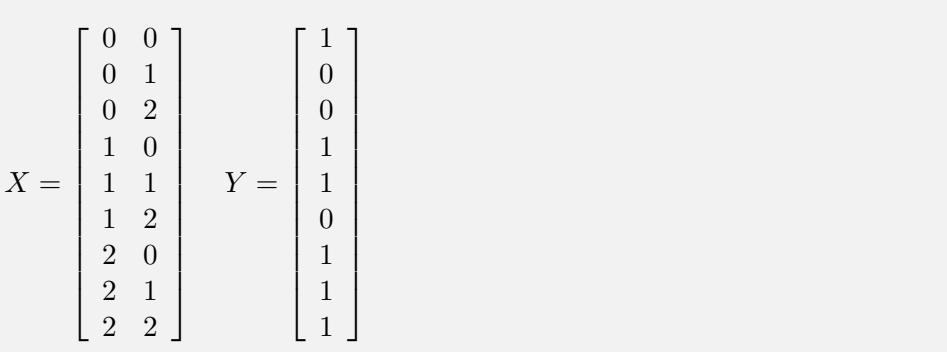

```
function fig_classification()
  X = [replement((0:2)', 3, 1)...
    repmat((0:2)',3,1)];
  Y=(X(:,2))>=X(:,1));
  ind1=find(Y==1);ind0=find(Y==0);figure(1);
    plot(X(ind1,1),...X(ind1, 2), 'g+', ...
    'LineWidth',3,...
    X(ind0,1), ...
    X(ind0,2),'ro',...
    'LineWidth',3,...
    0.5,1.5,'bs','LineWidth',3);
  leqend('y=1', 'y=0', 'y ?');axis([-0.1 \ 2.1 \ -0.1 \ 2.1]);
  xlabel('x_1'),ylabel('x_2'),
  set(gca, "linewidth", 3, "fontsize", 14)
  print ("-r600", "./images/fig_classification.png");
end
```
#### Exercise. [7](#page-0-0)

*1. Denoting* C *the collection of classes that are soybean,* 0 . . . C − 1 *the total set of classes, write the pseudo-code of an algorithm yielding figure [5.](#page-32-2)*

### Code of exercise [7](#page-0-0)

```
function ex53()
  question1();
end
function question1()
  T=load('../dataset/Indian_pines_gt.mat');
  im=T.indian_pines_gt;
  figure(1); imshow(im1);
  imwrite(im1,'../../images/ex53_fig1.png');
end
```
## <span id="page-9-0"></span>1.3 Simple predictors

• Predicted output:  $\hat{y}$  (it depends on x).

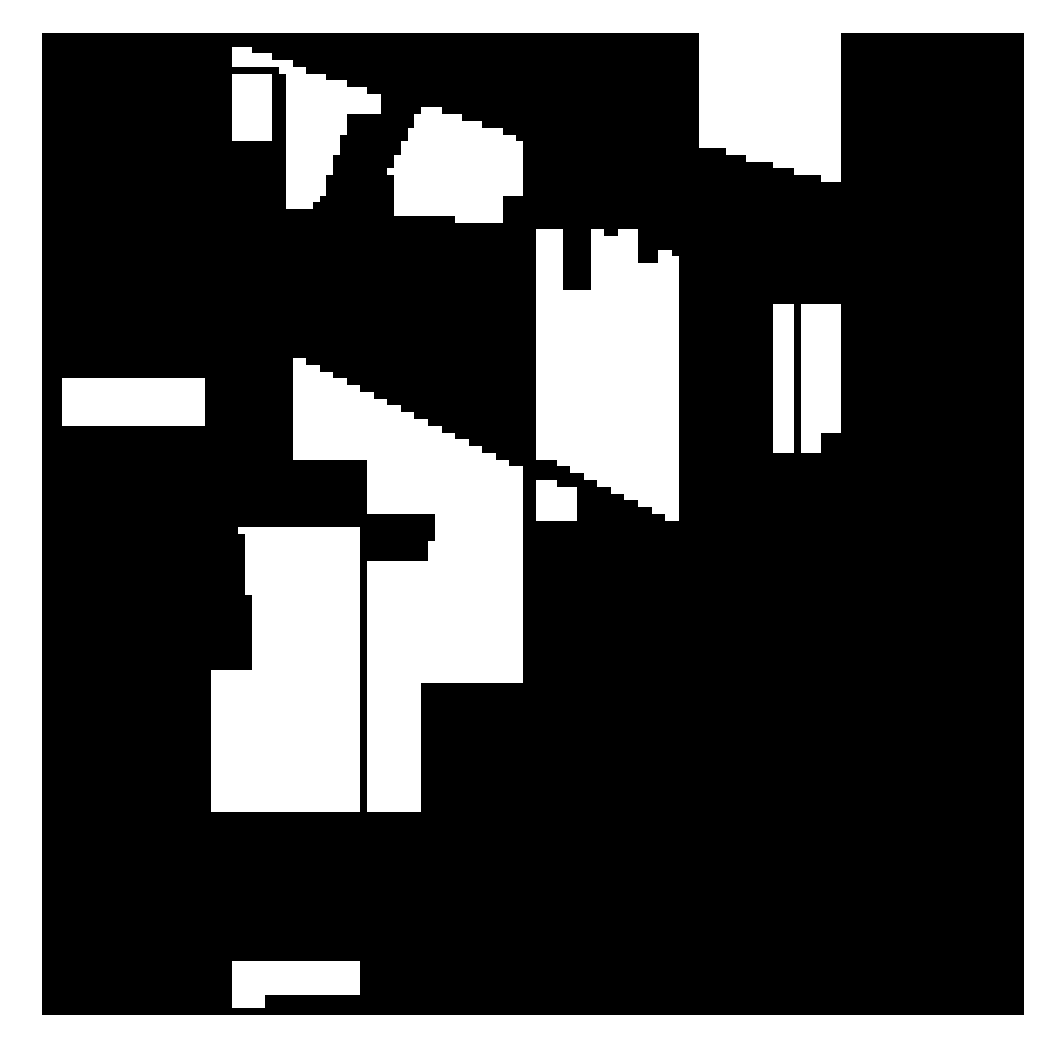

Figure 3: Classification map indicating in white the soybean.

- 1: Iversion bracket  $(1(0 = 1) = 0$  and  $1(2 + 2 = 4) = 1$ .
- Θ: the whole set of parameters.
- parameters:  $\theta_F$ ,  $\theta_x$ ,  $\theta_y$ .
- Threshold on intensity  $\theta_x$ .
- scalar product.
- $\parallel$  || norm of the scalar product.
- $x^T$  is a column vector and  $^T$  is the transpose.

Exercise. [8](#page-0-0) *We are considering the following predictor which is an example of decision stump.*

 $f_{a,b}(x) = (2a-1)\mathbf{1}(x \leq b) + 1 - a$ 

*with* a *and* b *as parameters.*

- *1. Compute*  $f_{1,2}(0.5)$ *,*  $f_{1,0.5}(2)$ *.*
- *2. Prove that*

$$
f_{x,y}(z) = f_{x,z}(y)\mathbf{1}(y = z)
$$

$$
+(1 - f_{x,z}(y))\mathbf{1}(y \neq z)
$$

Exercise. [9](#page-0-0) *We consider a predictor* f *defined as*

$$
f(\mathbf{x}) = \mathbf{1}(2x_1 + x_2 \le 2) \tag{2}
$$

- *1. Rewrite* f *using the scalar product.*
- *2. Rewrite* f *using matrix operations.*
- *3. Plot*  $x_1 \mapsto f([x_1, 0]).$
- *4. Plot*  $x_2 \mapsto f([0, x_2])$ *.*

*We are considering two sets*

 $\mathscr{X}_0 = {\mathbf{x} | f(\mathbf{x}) = 0}$  *and*  $\mathscr{X}_1 = {\mathbf{x} | f(\mathbf{x}) = 1}$ 

*6. Plot a line separating the two sets and indicate which set is where?*

## <span id="page-11-0"></span>1.4 Accuracy and loss functions

- Accuracies: OA, AA and A.
- Output and inputs of global extrema: max, min, argmin, argmax.
- Loss function: L.
- Labels: Y and  $\hat{Y}$  stacking  $y_n$  and  $\hat{y}_n$ .

**Exercise.** [10](#page-0-0) *We are considering the predictor*  $f_{a,b}(x)$  *defined as* 

$$
f_{a,b}(x) = (2a - 1)\mathbf{1}(x \le b) + 1 - a
$$

*with* a and *b* as parameters. and the following database  $S_1$ 

- $x_1 = 1$   $y_1 = 1$  $x_2 = 1.5$   $y_2 = 0$  $x_3 = 6$   $y_3 = 1$  $x_4 = 3$   $y_4 = 1$  $x_5 = 0.5$   $y_5 = 0$
- *1. Plot the function defined by*  $b \mapsto A(\mathcal{S}_1, f_{1,b})$ *.*
- *2. Plot the function defined by*  $b \mapsto A(S_1, f_0, b)$ *.*
- *3. Select values for a and b maximizing*  $A(S_1, f_{a,b})$ *.*
- 4. Find the corresponding maximum value of  $A(\mathcal{S}_1, f_{a,b})$ .
- *5. Use* argmax *and* max *to write the answers to the two last questions.*

#### <span id="page-12-0"></span>1.5 Training, testing and validation sets

- Machine learning tools: SPLIT, LEARN, TEST
- optimal value of a parameter: opt.

**Exercise.** [11](#page-0-0) Given a certain data set  $S_3 \bigcup S_4$  with  $S_3$  as labeled and  $S_4$  not labeled.

*1. Improve the following algorithm using validation sets.*

```
Require: S3, S4: data sets
Ensure: a, b: linear classifier
  1: S_{opt} = S_3.
  2: (a_{opt}, b_{opt}) = LEARN(\mathcal{S}_{opt})3: Compute Aopt with (aopt, bopt) and Sopt.
  4: repeat
  5: (\mathbf{x}, (\mathbf{x}', y')) = \operatorname{argmin}_{\mathbf{x} \in \mathcal{S}_4, (\mathbf{x}', y') \in \mathcal{S}_3} d(\mathbf{x}', \mathbf{x})6: \text{Set } \mathcal{S} = \mathcal{S}_{opt} \bigcup (\mathbf{x}, y')7: (\mathbf{a}, b) = LEARN(\mathcal{S})8: Compute A = TEST(\mathcal{S}, (\mathbf{a}, b))9: if A > A_{opt} then
10: (a_{opt}, b_{opt}) = (a, b), S_{opt} = S, A_{opt} = A.11: until A \leq A_{opt}
```
## <span id="page-12-1"></span>1.6 Confusion matrix

- Confusion matrix  $\mathbf{C} = [c_{ij}]$ .
- Column vector of predicted labels:  $\hat{Y}$ .

Exercise. [12](#page-0-0) *We consider the following confusion matrix.*

$$
\mathbf{C} = \left[ \begin{array}{c} 5,1 \\ 1,5 \end{array} \right]
$$

- *1. Give an example of*  $Y$  *and*  $\hat{Y}$  *consistent with* **C**.
- 2. *Given*  $Y^T = [0, 0, 0, 0, 0, 0, 1, 1, 1, 1, 1, 1]$ *, how many different*  $\hat{Y}$  *are consistent with* C?

Exercise. [13](#page-0-0) *We are considering the following matrix*

$$
\mathbf{C} = \left[ \begin{array}{rrr} 2 & 1 & 1 \\ 0 & 1 & 2 \\ 0 & 2 & 4 \end{array} \right]
$$

*1. How many classes are there?*

*2. How many samples have been tested?*

- *3. Up to some renumbering, what are the values of*  $y_n$ ?
- 4. Using the same ordering, what are the values of  $\hat{y}_n$ ?
- *5. Compute the OA?*
- *6. Compute the AA?*
- *7. Show that*  $OA = \frac{c_{00} + c_{11} + c_{22}}{N}$ .
- 8. *Show that*  $AA = \frac{1}{3}$  $rac{1}{3}$   $rac{c_{00}}{c_{00}+c_{01}}$  $\frac{c_{00}}{c_{00}+c_{01}+c_{02}}+\frac{c_{11}}{c_{10}+c_{11}}$  $\frac{c_{11}}{c_{10}+c_{11}+c_{12}}+\frac{c_{22}}{c_{20}+c_{21}+c_{22}}\Big)$

## <span id="page-13-0"></span>2 Image processing

## <span id="page-13-1"></span>2.1 Segmentation

- Image, slices and components:  $\mathcal{I}, \mathbf{I}$  instead of  $\mathbf{I}_k, I(n)$  instead of  $I(n, k)$
- $f_{\mathbf{I}}$  and  $f_{\mathbf{I}}^{-1}$  $I_I^{-1}$ , using  $\{\ldots | \ldots \}$  to define a set.
- Sets of pixels:  $\mathcal{N}, \mathcal{N}_a, \mathcal{N}_b$  and  $\mathcal{C}_c$ .
- $\bigcup$ ,  $\bigcap$ ,  $\emptyset$ , partition,  $\subset$ .
- Cardinality of a set:  $|\mathscr{S}|$
- Rounding notations:  $\lfloor \ldots \rfloor, \lfloor \ldots \rceil, \lceil \ldots \rceil$ .

Exercise. [14](#page-0-0) *To investigate the choice of the threshold, we are investigating the properties of the following curves. Given an image* I*, let* f<sup>I</sup> *be defined as*

$$
f_{\mathbf{I}}(T) = |\{ n \in \mathcal{N} | I(n) \geq T \}|
$$

*1. Is* f<sup>I</sup> *increasing, decreasing, or...?*

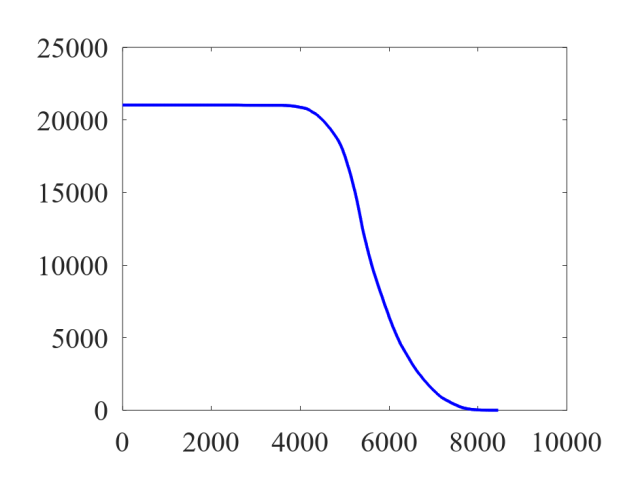

<span id="page-14-1"></span>Figure 4: Example of  $f_I$ -function as defined in exercise [14](#page-0-0) for the Indian's Pine hyperspectral image using the bandwidth number 50.

**Exercise.** 2. *Compute*  $f_{I}(0)$ ,  $\lim_{+\infty} f_{I}$ Let  $\mathbf{I}_r$  be the centered and normalized image  $\mathbf{I}$  and  $f_{\mathbf{I}_r}$  the corresponding function.

$$
I_r(n) = I(n) - \mu \quad \text{where} \quad \mu = \frac{1}{N} \sum_{n=0}^{N-1} I(n)
$$

*3. What is the relation between*  $f_{I}$  *and*  $f_{I}$ *?* 

Exercise. [15](#page-0-0) *Based on the definition of a decision stump in machine learning and using the L2-loss function applied to real valued predictors, how could a threshold be computed?*

### Exercise. [16](#page-0-0)

- *1. Looking at figure [4,](#page-14-1) what does it tell us on the hyperspectral image?*
- *2. Show on figure [4,](#page-14-1) the first, second and third quartiles.*

Exercise. [17](#page-0-0) *We consider two sets*  $\mathcal{N}_a$  *and*  $\mathcal{N}_b$  *defined as the set of pixels being closer to* **a**,b *than of* b,a.

*1. Show that*  $\mathcal{N}_a$  *and*  $\mathcal{N}_b$  *are segmentations of* **I** *in the sense of equation* [\(4\)](#page-0-0)*.* 

*We denote* **X** the dataset obtained using the intensities of  $\mathcal I$  at the different bandwidths as defined in equation [\(1\)](#page-0-0).

2. *Show that there exists* U and b such that  $1(XU \le b)$  is a binary column vector indicating the membership of each *row to*  $\mathcal{N}_a$ *. Show that*  $1(XU > b)$  *indicates that of*  $\mathcal{N}_b$ *.* 

```
function im2=edge_det1(im1)
 im21=filter2([1 0; 0 -1],im1);
```

```
im22 = filter2([0 1; -1 0], im1);im2=abs(im21)+abs(im22);
```
end

## <span id="page-14-0"></span>2.2 Edges as a mean for segmentation

•  $\partial I$  is here a contour, that is a binary image.

- $\Psi$  and  $\Phi$  are here images whose values are angles.
- $*$  is here the 2D-convolution product. It is actually a sum-product of a sliding window. It uses here  $\Box$  to indicate how the sliding window is to be positioned.
- $\bullet$   $\ldots$  means the absolute value when applied to a numerical value or function.
- Four examples of filtering operators to find edges:  $F_1$ ,  $F_2$ ,  $F_3$ ,  $F_4$ .
- One example of a smoothing operator reducing noise: G.
- $PSNR_{\text{dB}}$  is a metric used in image processing.
- $log_{10}$ .

Exercise. [18](#page-0-0) *We consider the following image*

$$
I = \left[ \begin{array}{rrr} 1 & 6 & 3 & 3 \\ 2 & 6 & 2 & 4 \\ 1 & 1 & 1 & 5 \\ 5 & 6 & 4 & 1 \end{array} \right]
$$

- *1. Compute the resulting edge-image obtained with the magnitude of the gradient obtained using the Roberts operators.*
- *2. Compute the angle of the edge detector.*

```
function fig13()
```

```
T=load('../dataset/Indian_pines_corrected.mat');
  im=T.indian_pines_corrected;
  k1 = 50;im=im(:,:,50);
  %im=filter2([1 2 1; 2 4 2; 1 2 1]/16,im);
  im2=edge_det2(im);
  T=quantile(im2(:), 0.75);
  figure(2); imshow(im2)=T);
  imwrite(im2>=T,'../../images/fig13.png');
end
function fig12()
  T=load('../dataset/Indian_pines_corrected.mat');
  im=T.indian_pines_corrected;
  k1 = 50;im=im(:,:,50);
  im=filter2([1 2 1; 2 4 2; 1 2 1]/16,im);
  im2=edge_det2(im);
  T=quantile(im2(:),0.75);
  figure(1); \text{imshow}(im2>=T);imwrite(im2>=T,'../../images/fig12.png');
end
function fig14()
  T=load('../dataset/Indian_pines_corrected.mat');
  im=T.indian_pines_corrected;
  k1 = 50;im=im(:,:,k1);im=(im-min(im(:)) ) / (max(im(:)) -min(im(:)) );
```

```
sigma_l=1e-2:1e-2:0.6;
  psnr1_l=zeros(size(sigma_l));
  psnr2_l=zeros(size(sigma_l));
  psnr3_l=zeros(size(sigma_l));
  for sigma_=1:length(sigma_l)
    im1=im+sigma_l(sigma_)*randn(size(im));
    im2=filter2([1 2 1; 2 4 2; 1 2 1]/16,im1);
    psnr1_l(sigma_)=PSNR(im1,im);
    psnr2_l(sigma_)=PSNR(im2,im1);
    psnr3_l(sigma_)=PSNR(im2,im);
  end
  figure(1); plot(sigma_l,psnr1_l,'b-','linewidth',2,...
    sigma_l,psnr2_l,'r-','linewidth',2,...
    sigma_l,psnr3_l,'g-','linewidth',2);
  set(gca, 'FontSize', 13, 'fontName', 'Times');
  leqend('d(I_1,I)','d(I_2,II_1)','d(I_2,I)')saveas(1,'../../images/fig14.png');
end
function val=PSNR(im1,im2)
  val=10*log10(1./mean((im1(:)-im2(:)).^2);end
function fig15()
  T=load('../dataset/Indian_pines_corrected.mat');
  im=T.indian_pines_corrected;
 k1 = 50;im=im(:,:,k1);T1=quantile(im(:),0.75);
  figure(1); imshow(im>=T1);
  imwrite(im>=T1,'../../images/fig15a.png');
  im1=filter2([1 2 1; 2 4 2; 1 2 1]/16,im);
  im2=abs(im-im1);
  T2=quantile(im2(:),0.75);
  figure(2); \text{imshow}(im2)=T2;
  imwrite(im2>=T2,'../../images/fig15b.png');
end
function fig14()
  T=load('../dataset/Indian_pines_corrected.mat');
  im=T.indian_pines_corrected;
  k1 = 50;im=im(:,:,k1);im=(im-min(im(:)))/(max(im(:))-min(im(:));
  sigma_l=1e-2:1e-2:0.6;
  psnr1_l=zeros(size(sigma_l));
  psnr2_l=zeros(size(sigma_l));
  psnr3_l=zeros(size(sigma_l));
  for sigma_=1:length(sigma_l)
    im1=im+sigma_l(sigma_)*randn(size(im));
    im2=filter2([1 2 1; 2 4 2; 1 2 1]/16,im1);
    psnr1_l(sigma_)=PSNR(im1,im);
    psnr2_l(sigma_)=PSNR(im2,im1);
    psnr3_l(sigma_)=PSNR(im2,im);
  end
```

```
figure(1); plot(sigma_l,psnr1_l,'b-','linewidth',2,...
    sigma_l,psnr2_l,'r-','linewidth',2,...
    sigma_l,psnr3_l,'g-','linewidth',2);
  set(gca, 'FontSize', 13, 'fontName', 'Times');
  legend('d(I_1,I)','d(I_2,II_1)','d(I_2,I)')
  saveas(1,'../../images/fig14.png');
end
function val=PSNR(im1,im2)
  val=10*log10(1./mean((im1(:)-im2(:)).^2);end
```
#### <span id="page-17-0"></span>2.3 Detection of connected components

- $\bullet$  R, N
- ∀ and ∃

#### Exercise. [19](#page-0-0)

- *1. What neighborhood system is the pseudocode using?*
- *2. How can we use the pseudocode to test is a given set is connected?*
- *3. Give the intermediate values of* I ′ *when* I *is defined as*

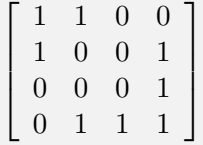

```
function fig16()
 T=load('../dataset/Indian_pines_corrected.mat');
 im=T.indian_pines_corrected;
 k1 = 50;im=im(:,:,k1);T1 =quantile(im(:), 0.75);
 im_conn=connect_comp(im>=T1);
 figure(1); imshow(im_conn/max(im_conn(:)));
 imwrite(im_conn/max(im_conn(:)),'../../images/fig16a.png');
 area_l=count_area(im_conn);
  [area_1, nb_1]=count2_nb(area_1);figure(2); loglog(area2_l,nb_l,'linewidth',2);
 set(gca, 'FontSize', 13, 'fontName', 'Times');
 saveas(2,'../../images/fig16b.png');
 im_conn2=big(im_conn,area_l,5);
 figure(3); imshow(im_conn2/max(im_conn2(:)));
 imwrite(im_conn2/max(im_conn2(:)),'../../images/fig16c.png');
end
function area_l=count_area(im_conn)
 list_l=unique(im_conn);
```

```
if any(list_l==0) list_l=list_l(list_l~=0); end
area_l = zeros(size(list_l,1),2);
```
for list\_=1:length(list\_l)

```
val=sum(im_conn(:)==list_l(list_));
    area_l(list_,1)=val;area_l(list_, 2) = list_l(list_j;end
end
function im_conn2=big(im_conn,area_l,nb)
  list_l=unique(im_conn);
  im_conn2=zeros(size(im_conn));
  for n=1:nb
    [\sim, \text{ind}] = \max(\text{area}_1(:,1));num=area_l(ind,2);
    area_l(int, 1) = 0;im_conn2=im_conn2+n*(im_conn==num);
  end
end
function [area2_l,nb_l]=count2_nb(area_l)
  area1<sup>-sort</sup>(area<sup>1</sup>);
  Mx=max(area1_l);
  Mn=min(area1_l);
  area_1 = (0:200)/200*(Mx-Mn) + Mn;nb_l=zeros(size(area2_l));
  for area2 =1: length (area2 1)
    nb_l(\text{area2})=sum(area1_l>=area2_l(\text{area2}));
  end
end
```
Exercise. [20](#page-0-0) *Give a pseudo transforming a binary image with edges into the corresponding regions.*

```
function ex66()
  im1=im_edge();
  im2=1-im1;figure(1); imshow(im1);
  im_conn=connect_comp(im2);
  imwrite(im1,'../../images/ex66_fig1.png');
  figure(2); imshow(im_conn/max(im_conn(:)));
  imwrite(im_conn/max(im_conn(:)),'../../images/ex66_fig2.png');
  area l=count area(im conn);
  im_conn2=big(im_conn,area_l,5);
  figure(3); imshow(im_conn2/max(im_conn2(:)));
  imwrite(im_conn2/max(im_conn2(:)),'../../images/ex66_fig3.png');
end
function im=im_edge()
  T=load('../dataset/Indian_pines_corrected.mat');
  im=T.indian_pines_corrected;
  k1 = 50;im=im(:,:,50);
  im=filter2([1 2 1; 2 4 2; 1 2 1]/16,im);
  im2=edge_det2(im);
  T=quantile(im2(:), 0.75);
  im=(im2>=T);end
```

```
function area_l=count_area(im_conn)
  list_l=unique(im_conn);
  if any(list_l==0) list_l=list_l(list_l~=0); end
  area_l=zeros(size(list_l,1),2);
  for list_=1:length(list_l)
    val = sum(im_{conn}(:) == list_l(list_{});
    area l(list,1)=val;area_l(list_, 2) = list_l(list_j;end
end
function im_conn2=big(im_conn,area_l,nb)
  list_l=unique(im_conn);
  im_conn2=zeros(size(im_conn));
  for n=1:nb
    [\sim, \text{ind}] = \max(\text{area}_1(:,1));
    num=area_l(ind,2);
    area_l(int, 1) = 0;im_conn2=im_conn2+n*(im_conn==num);
  end
end
```
## <span id="page-19-0"></span>2.4 Use of iterated algorithms

• 
$$
\sum_{n \in \mathcal{N}_0} I(n) = \sum_n I(n) \mathbf{1}(n \in \mathcal{N}_0)
$$

• The average is  $\mu_0 = \frac{1}{\sqrt{2}}$  $\frac{1}{|\mathscr{N}_0|}\sum_{n\in\mathscr{N}_0}I(n)$ 

Exercise. [21](#page-0-0) *We consider the following image*

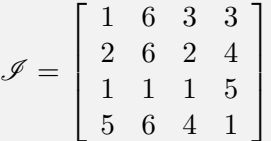

*1. Give the segmented image using the thresholding algorithm.*

```
function im2=seg_thresholding1(im1)
 M1 = size(im1,1); M2 = size(im1,2); center=[ceil(M1/2)ceil(M2/2)];T=0.5* (mean(im1([1 M1], [1 M2])(:))+im1(center(1), center(2)));
 T_old=0;
 while(abs(T_old-T)<0.1)
    mu1 = sum(sum(im1.*(im1<=T)))/sum(sum(im1<=T));
    mu2=sum(sum(im1.*(im1>T)))/sum(sum(im1>T));
    T = (mu1 + mu2)/2;T,
 end
  im2=(im1>T);end
```
Code of figure [4](#page-0-0)

```
function fig3()
%\ref{fig:iterated_algorithms_fig3_fig4}
  x=data();
  dt = (max(x) - min(x)) / 1000;T_l = min(x):dt:max(x);val_l=zeros(size(T_l));
  for T = 1: length (T_1)val_l(T_)=eval_loss(x,T_l(T_1));end
  figure(1); plot(T_l, val_l, 'b-', 'linewidth', 2);
  % axis([0 3.5 0 1]);
  set(gca, 'FontSize', 13, 'fontName','Times');
  saveas(1,'../../images/fig3.png');
end
function x=data()
  T=load('../dataset/Indian_pines_corrected.mat');
  im=T.indian_pines_corrected;
 k1 = 50;x = im(:,:,k1);x=x( : ) ;
end
function y=eval loss old(x, T)ind1=find(x<=T); x1=x(ind1);ind2=find(x>T); x2=x(ind2);y=length(ind1)*sum((x1-mean(x1)).^2)+length(ind2)*sum((x2-mean(x2)).^2);
  y=sqrt(y/(length(int))^2+length(int));
end
function y=eval_loss(x,T)ind1=find(x<=T); x1=x(ind1);
  ind2=find(x>T); x2=x(ind2);y = sum((x1 - mean(x1)).^2)+sum((x2 - mean(x2)).^2);
  y=sqrt(y/length(x));end
Code of figure 4
function fig4()
%%\ref{fig:iterated_algorithms_fig3_fig4}
  x=data();
  dt = (max(x) -min(x)) / 1000;T l=min(x):dt=max(x);val_l=zeros(size(T_l));
  for T = 1: length (T_1)val_l(T_)=eval_action(x,T_l(T_));end
  figure(1); plot(T_l, val_l, 'b-', 'linewidth', 2, ...T_1, T_1, 'k:', 'linearidth', 2);% axis([0 3.5 0 1]);set(gca, 'FontSize', 13, 'fontName', 'Times');
  saveas(1,'../../images/fig4.png');
end
```

```
function x=data()
  T=load('../dataset/Indian_pines_corrected.mat');
  im=T.indian_pines_corrected;
 k1 = 50;x = im(:,(:,k1);x=x (:) ;
end
function T2 = eval action(x,T1)ind1=find(x\leq T1); x1=x(ind1);ind2=find(x>T1); x2=x(ind2);mu1=mean(x1);
 mu2=mean(x2);
  T2 = (mu1 + mu2)/2;end
```
Exercise. [22](#page-0-0) *We are going to prove formulas in steps [3](#page-0-0) and [4](#page-0-0) used in algorithm* seg\_thresholding1*. We assume a function to be minimized*

$$
J = \sqrt{\frac{\sum_{n \in \mathcal{N}_0} (I_n - \mu_0)^2 + \sum_{n \in \mathcal{N}_1} (I_n - \mu_1)^2}{N}}
$$

*1. Show that given*  $\mathcal{N}_0$  *and*  $\mathcal{N}_1$ *, J is minimal when* 

$$
\mu_0 = \frac{\sum_{n \in \mathcal{N}_0} I_n}{|\mathcal{N}_0|} \text{ and } \mu_1 = \frac{\sum_{n \in \mathcal{N}_1} I_n}{|\mathcal{N}_1|}
$$

*2. Show that given*  $\mu_0$  *and*  $\mu_1$ *, J is minimal when* 

$$
\mathcal{N}_0 = \{I_n \le \frac{\mu_0 + \mu_1}{2}\} \text{ and } \mathcal{N}_1 = \{I_n > \frac{\mu_0 + \mu_1}{2}\}
$$

```
function im2=seg_thresholding2(im1)
```

```
M1 = size(im1,1); M2 = size(im1,2); center=[ceil(M1/2)ceil(M2/2)];T=0.5* (mean(im1([1 M1], [1 M2])(:))+im1(center(1), center(2)));
 mu1 = sum(sum(im1.*(im1<=T)))/sum(sum(im1<=T));
 mu2 = sum(sum(im1.*(im1>T)))/sum(sum(im1>T));
 x = im1 (:);mu1_old=0; mu2_old=0;
 while(abs(mu1_old-mu1)+abs(mu2_old-mu2)<0.1)
    q=abs(x-mu1)./(abs(x-mu1)+abs(x-mu2));
    mu1 = sum(q, *x) / sum(q);mu2 = sum((1-q) \cdot x) / sum(1-q);end
 q=abs(im1-mu1)./(abs(im1-mu1)+abs(im1-mu2));
 im2=q;
end
```
**Exercise.** [23](#page-0-0) *Find a formula for*  $q_n$  *such that the second algorithm behaves like the first one.* 

#### Code of figure [5](#page-0-0)

```
function fig7()
%%\ref{fig:iterated_algorithms_fig5_fig6_fig7}
```

```
pkg load image
  T=load('../dataset/Indian_pines_corrected.mat');
  im=T.indian_pines_corrected;
  k1 = 50;figure(3); imshow(mat2gray(im(:,:,k1)));
  imwrite(mat2gray(im(:,:,k1)),'../../images/fig7.png');
end
```
## Code of figure [5](#page-0-0)

```
function fig5()
%%\ref{fig:iterated_algorithms_fig5_fig6_fig7}
 T=load('../dataset/Indian_pines_corrected.mat');
 im=T.indian_pines_corrected;
 k1 = 50;
 im2=seg_thresholding1(im(:,:,k1));
 figure(1); imshow(im2);
 imwrite(im2,'../../images/fig5.png');
end
```
## Code of figure [5](#page-0-0)

```
function fig6()
%%\ref{fig:iterated_algorithms_fig5_fig6_fig7}
  T=load('../dataset/Indian_pines_corrected.mat');
  im=T.indian_pines_corrected;
  k1 = 50;im2=seg_thresholding2(im(:,:,k1));
  figure(2); imshow(im2);
  imwrite(im2,'../../images/fig6.png');
end
```
## <span id="page-22-0"></span>2.5 Clustering regarded as an optimization problem

```
function fig_kmeans()
  close all
  name='fig_kmeans_';
  X=data_preparation();
  graph(name, X, [], 1);
  %figure(1); plot(X(:,1),X(:,2),'+','linewidth',3);
  Y_l = kmeans(X);
  for k=1:size(Y_1,2)graph(name, X, Y_l (:, k), k+1);
  end
end
function X=data_preparation()
  X=0.7*randn(10,2) + ones(10,1)*(0,1);
  X=[X; \text{randn}(10, 2) + \text{ones}(10, 1) * [1 \ 0]];end
function [Y_l] =kmeans(X)while(1)
    ind_l=randperm(size(X,1),2);
    x0=X(ind_1(1),:); x1=X(ind_1(2),:);Y_l = [ ];
```

```
n=0;while(1)
      n=n+1;Y = (dist2(X, x0)) > dist2(X, x1));if all(1==Y)||all(0==Y) break; end
      ind0 = find(Y == 0); ind1 = find(Y == 1);x0=sum(X(ind0,:),1)/length(ind0);x1=sum(X(int1, :),1)/length(int1);Y_l = [Y_l Y_l; Y_l];
      if 1==n continue, end
      if (\text{all}(Y_l): \text{end}) == Y_l(:, \text{end}-1)) return; end
    end
  end
end
function graph(name, X, Y, n)name_title=name; name_title(name_title=='_')=' ';
  prin=@(num)eval(['print (''-r600'', ''./images/',name,num2str(num),'.png'')']);
  if ~isempty(Y)
    ind0=find(Y==0); ind1=find(Y==1);x0=sum(X(intd0,:),1)/length(intd0);x1=sum(X(int1, :),1)/length(int1);figure(n); plot(X(ind0,1),X(ind0,2),'g+','linewidth',3,X(ind1,1),X(ind1,2),'ro','line
    text(x0(1),x0(2),'C(Y=0)','color','green'); text(x1(1),x1(2),'C(Y=1)','color','red');
    set(gca, "linewidth", 3, "fontsize", 16)
    legend('Y=0','Y=1','location','northwest'),
  else
    figure(n); plot(X(:,1),X(:,2), '+', 'linewidth', 3);set(gca, "linewidth", 3, "fontsize", 16)
  end
  title(['kmeans n=',num2str(n),' \it ',name_title]),
  xlabel('x1'); ylabel('x2');
 prin(n);
end
function D=dist2(X,xa)
  D=sum((X-ones(size(X, 1), 1) *xa).<sup>^2</sup>, 2);
end
```
Exercise. [24](#page-0-0) *We consider a set of points* X *and two clusters. Two points are first randomly selected. Then the two following iterations are repeated.*

- *Each point is assigned to the closest point.*
- *Each geometric center is updated with its new and removed members.*
- *1. Give the algorithm*

# <span id="page-24-0"></span>3 Learning regarded as an optimization problem

## <span id="page-24-1"></span>3.1 Optimization problem

**Exercise.** We are considering the following 2-feature data set denoted  $\mathcal{S}_2$ .

 $x_{11} = 2$   $x_{12} = 0.5$   $y_1 = 1$  $x_{21} = 1$   $x_{22} = 2$   $y_2 = 0$  $x_{31} = 0$   $x_{32} = 0$   $y_3 = 1$ 

*We consider a family of predictors* fa,b *defined as*

$$
f_{\mathbf{a},b}(\mathbf{x}) = \mathbf{1}(\mathbf{a}.\mathbf{x} \le b)
$$

*with*  $a = [a_1, a_2]$ *. We define*  $J(a_1, a_2, b) = L(\mathcal{S}_2, f_{a,b})$ 

- 1. Compute  $J(a_1, a_2, b)$  *as the sum of three quadratic expressions. And explain why* 0 *an obvious lower bound of J is likely to be reached.*
- 2. *Show that*  $J(a_1, a_2, b) = 0$  *if this system is solved.*

$$
\begin{cases}\n2a_1 + 0.5a_2 - b = -1 \\
a_1 + 2a_2 - b = 1 \\
b = 1\n\end{cases}
$$

- 3. *Solve the system and show that*  $a_1 = -\frac{2}{7}$  $\frac{2}{7}$ *, a*<sub>2</sub> =  $\frac{8}{7}$  $\frac{8}{7}$  and  $b = 1$ .
- L is here the L2-loss function.
- $f^v(\mathbf{x}) \in \mathbb{R}$  whereas  $f(\mathbf{x}) \in \{0, 1\}.$

#### <span id="page-24-2"></span>3.2 Simulated annealing

- *L* is different from L. It is the last best value obtained.
- $\Delta\Theta$ : modification of the parameter values.

```
function [theta,tab]=simulated_annealing(cost_function,dim,option,init_value,option2)
%cost_function is the name of a cost function
%the output is a number if it is possible or NaN if it is impossible
%dim of theta
%option='silent' to suppress any display
 is_init_value=0; silence=0; store_all=0;
 if nargin>=5
   if ~silence silence=strcmp(option2,'silent'); end
   if ~store_all store_all=strcmp(option2,'store_all'); end
   if ~is_init_value is_init_value=strcmp(option2,'init_value'); end
 end
 if nargin>=4
    if ~is_init_value is_init_value=strcmp(option,'init_value'); end
 end
 if nargin>=3
   if ~silence silence=strcmp(option,'silent'); end
    if ~store_all store_all=strcmp(option,'store_all'); end
```

```
end
 theta=zeros(dim, 1); L=Inf; tab=[];
 if is_init_value
   theta=init_value(:); L=cost_function(theta);
   if store_all tab=[tab; L theta' k]; end
 else
 end
 vert_b=is_vert(cost_function,dim);
 for k=1:1e5
    r=rand(dim, 1) *6;
   sigma=10.^{\wedge} (-r);
   if rand(1) <0.5
     delta_theta=randn(dim, 1).*r;
   elseif rand(1) < 0.5delta_theta=-theta(:)+randn(dim,1).*r;
   else
      p = ceil(rand(1) *dim);delta_theta=zeros(dim,1);
      delta_theta(p)=randn(1).*r(1);
   end
   try
      if vert_b
       L_try=cost_function(theta+delta_theta);
      else
        L_try=cost_function(theta'+delta_theta');
      end
      if abs(imag(L_try))>0 error('L imag'), end
      if NaN==L_try continue, end
      if (L_try<L)
       theta=theta+delta_theta;
       L=L_{r}if ~silence disp(['L=',num2str(L)]), end
        if store_all tab=[tab; L theta' k]; end
      end
   catch
      error('pb'),
   end_try_catch
 end
end
function test=is_vert(fun,dim)
 try
   theta=ones(dim, 1)*1e-8;L_try=fun(theta);
   test=1;
   return;
 catch
   L_try=fun(theta');
   test=0;
   return;
 end_try_catch;
 error('pb'),
end
```
Exercise. [26](#page-0-0) *Give the Octave code that uses* simulated\_annealing *to find an approximation of* a *and* a *of exercise [3.1](#page-24-1) which tells*

*We are considering the following* 2-feature data set denoted  $S_2$ .

$$
x_{11} = 2 \quad x_{12} = 0.5 \quad y_1 = 1
$$
  
\n
$$
x_{21} = 1 \quad x_{22} = 2 \qquad y_2 = 0
$$
  
\n
$$
x_{31} = 0 \quad x_{32} = 0 \qquad y_3 = 1
$$

*We consider a family of predictors* fa,b *defined as*

$$
f_{\mathbf{a},b}(\mathbf{x}) = \mathbf{1}(\mathbf{a}.\mathbf{x} \le b)
$$

*with*  $a = [a_1, a_2]$ *. We define*

$$
J(a_1, a_2, b) = L(\mathcal{S}_2, f_{\mathbf{a},b}) = \frac{1}{2} \sum_{n=0}^{N-1} (f^v(\mathbf{x}_n) - \widetilde{y}_n)^2
$$

```
function fig_simulated_annealing()
  [\sim], dim, msg] = J1 (NaN);
  disp(msg),
  cost function=@(theta)J1(theta);
  [theta,tab]=simulated_annealing(cost_function,dim,'store_all');
  theta,
  graph(tab);
end
function graph(tab)
  name='fig_simulated_annealing_';
  name_title=name; name_title(name_title=='_')=' ';
  name_data=['./prg/',name,'data.mat'];
  prin=@(num)eval(['print (''-r600'', ''./images/',name,num2str(num),'.png'')']);
  L_l = tab(:, 1);b_l = tab(:, 2);a1_l=tab(:,3);
  a2_l=tab(:, 4);
  k l = tab(:, 5);it_l=1:size(tab,1);keyboard,
  figure(1); semilogy(it_l,L_l,'linewidth',2); title('L');
  set(gca, "linewidth", 3, "fontsize", 16)
  xlabel('number changes'); ylabel('loss function');
  saveas(1,'../../images/fig_simulated_annealing_1.png');
  b=1; a1=-2/7; a2=8/7;
  figure(2); plot(it_l,b_l-b,'b', 'linewidth', 2, it_l, a_l_l-a_l,'r', 'linewidth', 2, ...it_l, a2_l-a2, 'g', 'linewidth', 2); itle('b a1 a2');set(gca, "linewidth", 2, "fontsize", 16)
  legend('b-b^*','a_1-a^*_1', 'a_2-a^*_2');
  xlabel('number changes'); ylabel('error on parameter values');
  saveas(2,'../../images/fig_simulated_annealing_2.png');
  figure(3); semilogy(it_l,k_l,'linewidth',2); title('k');
  set(gca, "linewidth", 2, "fontsize", 16)
  xlabel('number changes'); ylabel('number of random trials');
  saveas(3,'../../images/fig_simulated_annealing_3.png');
```
end

```
function [J,dim,msg]=J1(theta)
 dim=3; msg='b=theta(1); a1=theta(2); a2=theta(3); ';
 if isnan(theta) J=NaN; return; end
 x1=[2 0.5]; y1=1;x2=[1 2]; y2=0;x3=[0 0]; y3=1;tilde=(v)2*y-1;
 b=theta(1); a1=theta(2); a2=theta(3);
 J = (b-a1*x1(1) - a2*x1(2) - t1de(y1))^2;J=J+(b-a1*x2(1)-a2*x2(2)-tilde(y2))^2;
 J=J+(b-a1*x3(1)-a2*x3(2)-tilde(y3))^2;
```
end

#### <span id="page-27-0"></span>3.3 Method of least squares

- Extended vector  $\hat{x}$
- Extended matrix  $\hat{\textbf{X}}$
- Unique vector w for linear classifier instead of  $[-a, b]$ .
- Derivation w.r. to a row vector  $\frac{\partial}{\mathbf{w}}$  or a column vector  $\frac{\partial}{\mathbf{w}^T}$ .
- w<sup>∗</sup> global minimum of the loss function.

Exercise. [27](#page-0-0) *We consider once again exercise [3.1](#page-24-1) to solve without using the trick of zeroing J which usually does not work.*

$$
x_{11} = 2 \quad x_{12} = 0.5 \quad y_1 = 1
$$
  
\n
$$
x_{21} = 1 \quad x_{22} = 2 \quad y_2 = 0
$$
  
\n
$$
x_{31} = 0 \quad x_{32} = 0 \quad y_3 = 1
$$

*We consider a linear family of predictors*  $f_{a,b}$  *defined as* 

$$
f_{\mathbf{a},b}(\mathbf{x}) = \mathbf{1}(\mathbf{a}.\mathbf{x} \le b)
$$

with  $\mathbf{a} = [a_1, a_2]$ . We consider an L2-loss function  $J(a_1, a_2, b) = L(\mathcal{S}_2, f_{\mathbf{a},b}) = \frac{1}{2} \sum_{n=1}^{N} (f^v(\mathbf{x}_n) - \widetilde{y}_n)^2$ 

*1.* Define **w** with respect to **a** and *b* and  $\hat{\mathbf{x}}$  with respect to  $x_1$  and  $x_2$ .

2. *Compute* **X**,  $\mathbf{\hat{X}}$  and  $\mathbf{\hat{X}}$  $T$  ∆ X*.* **Exercise.** 3. *Compute Y*,  $\widetilde{Y}$  and  $\widetilde{X}$ T  $\boldsymbol{\gamma}$ 

- *4. Show that when*  $a_1 = -\frac{2}{7}$  $\frac{2}{7}$ *, a*<sub>2</sub> =  $\frac{8}{7}$  $\frac{8}{7}$  and  $b = 1$ , we have indeed that  $\frac{\partial J(w)}{\partial w} = 0$ .
- *5. Let us suppose that we have an extra sample in* S2*. What are the sizes of the different vectors and matrices involved here.*
- *6. Assuming that* w<sup>∗</sup> *that cancels the J-derivative is a global minimum, show that*

$$
\min_{\mathbf{w}} J(\mathbf{w}) = \widetilde{Y}^T \widetilde{Y} - \widetilde{Y}^T \overset{\Delta}{\mathbf{X}} \left(\overset{\Delta}{\mathbf{X}}^T \overset{\Delta}{\mathbf{X}}\right)^{-1} \overset{\Delta}{\mathbf{X}}^T \widetilde{Y}
$$

## <span id="page-28-0"></span>4 Predicting the learning performances and probabilistic framework

- *X* is here a random vector.
- $\mathcal{P}(\ldots \& \ldots)$  joint probability
- $P(\ldots | \ldots)$  conditional probability

Exercise. [28](#page-0-0) *Let Y be a uniform binary random variable and X when conditioned to Y be a 2D-gaussian variable with mean*  $\mu_0 \in \mathbb{R}^2$  *or*  $\mu_1 \in \mathbb{R}^2$  *and standard deviation*  $\sigma_0 > 0$  *or*  $\sigma_1 > 0$ .

- *1. What is the probability that*  $\mathcal{Y} = 0$  *on a given experiment?*
- 2. *What is the probability density function that*  $X = [x_1, x_2]$  *given*  $\mathcal{Y} = 0$  *and then given*  $\mathcal{Y} = 1$ *?*
- *3.* We now assume that  $\sigma_0 = \sigma_1 = \sigma$ , show that a straight line separates points that are more likely when  $\gamma = 1$  from *the more likely points when*  $\gamma = 0$ *.*

$$
f_{X|Y=1}(\mathbf{x}) \ge f_{X|Y=0}(\mathbf{x}) \Leftrightarrow (\boldsymbol{\mu}_1 - \boldsymbol{\mu}_0)\mathbf{x}^T \ge (\boldsymbol{\mu}_1 - \boldsymbol{\mu}_0)(\frac{1}{2}\boldsymbol{\mu}_1 + \frac{1}{2}\boldsymbol{\mu}_0)^T
$$

### <span id="page-28-1"></span>4.1 Linear discriminant analysis

- $\overline{\mathbf{x}}$  is a random vector.
- $f_{\mathbf{x}}(\mathbf{x})$  is the probability density of  $p(\mathbf{x})$ .
- $\mu_0$  and  $\mu_1$  are the mean of the probability distributions of classes 0 and 1. They are estimated using averaging operators on the training set. Their estimates is  $\hat{\boldsymbol{\mu}}_0$  and  $\hat{\boldsymbol{\mu}}_1$ .
- $\Sigma$  is the common covariance matrix of both Gaussian probability distributions. It is estimated using the whole training set. Its estimation is denoted  $\hat{\Sigma}$ .
- det( $A$ ) is the determinant of  $A$ , it is a scalar.

Exercise. [29](#page-0-0) *We consider here a data set defined by a probability distribution.*

$$
P(y=0) = P(y=1) = 0.5 \text{ and } \begin{cases} f_{\mathbf{x}|y=0}(\mathbf{x}) = \frac{1}{2\pi\sigma^2} e^{-\frac{1}{2\sigma^2}(\mathbf{x} - \mu_0)(\mathbf{x} - \mu_0)^T} \\ f_{\mathbf{x}|y=1}(\mathbf{x}) = \frac{1}{2\pi\sigma^2} e^{-\frac{1}{2\sigma^2}(\mathbf{x} - \mu_1)(\mathbf{x} - \mu_1)^T} \end{cases}
$$

*with*  $\mu_0 = [1, 0], \mu_1 = [0, 1]$  *and*  $\sigma = 2$ *.* 

- *1. Write an algorithm to check that these expressions are probability distributions. Use the independence between the two components to reduce the numerical complexity.*  $\int_{x_1} \int_{x_2} f(x_1) f(x_2) dx_1 dx_2 = \int_{x_1} f(x_1) dx_1 \int_{x_2} f(x_2) dx_2$
- 2. *Show that with this model,*  $y = 1$  *is more likely than*  $y = 0$  *iff*

$$
\boldsymbol{\mu}_0 \boldsymbol{\mu}_0^T - \boldsymbol{\mu}_1 \boldsymbol{\mu}_1^T - (\boldsymbol{\mu}_0 - \boldsymbol{\mu}_1) \mathbf{x}^T \ge 0
$$

*3. Draw in the feature space the domains for which*  $y = 1$  *or*  $y = 0$  *is more likely.* 

#### <span id="page-29-0"></span>4.2 Predicting the true probabilities

•  $A \rightarrow B$ : means that

$$
\mathcal{P}(A, B) = \mathcal{P}(B|A)\mathcal{P}(A)
$$

 $\bullet$   $\binom{n}{n}$  $p_p^{(n)}$ ) means the number of different subsets of size p that can be drawn out of a set of size n.

$$
\binom{n}{p} = \frac{n!}{p!(n-p)!}
$$

Exercise. [30](#page-0-0) *We assume here an experiment of 12 samples, 6 labeled positively and 6 negatively. We observed for each label, that* 5 *of them are correctly predicted.*

- *1. Write an algorithm computing an approximation of the probability distributions that could best explain this experiment: the probability of a negative label to be correctly labeled*  $f_0(p)$  *and that of a positive to be correctly labeled*  $f_1(p)$ *.*
- 2. *Given*  $p_0$  and  $p_1$ , and a column vector  $Y^T = [0, 0, 0, 0, 0, 0, 1, 1, 1, 1, 1]$ , show that the probability to have  $\hat{Y}$ *consistent with the confusion matrix is*

$$
\binom{6}{1} p_0^5 (1 - p_0) \times \binom{6}{1} p_1^5 (1 - p_1)
$$

#### <span id="page-29-1"></span>4.3 Prior and Bayes formula

 $\bullet$   $\neg$ A is the alternative event to A.

```
function fig_modeling_prior()
 name='fig_modeling_prior_';
 name_title=name; name_title(name_title=='_')=' ';
 prin=@(num)eval(['print (''-r600'', ''./images/',name,num2str(num),'.png'')']);
 name_data=['./prg/',name,'data.mat'];
 time=10000;
 if ~exist(name_data)
    [p_1, f_20_1, f_21_1, n]=prior(time);
    save(name_data,'p_l','fZ0_l','fZ1_l','n');
```

```
nZ=n;
else
  load(name_data);
  nZ=n;
end
figure(1); plot(p_l,fZ0_l/sum(fZ0_l),'linewidth',3,p_l,fZ1_l/sum(fZ1_l),'linewidth',3)
title(['Prior n=', num2str(n),' \it ', name_title]),
set(gca, "linewidth", 3, "fontsize", 12)
leqend('f_0(p)', 'f_1(p)', 'location', 'northwest'),prin(1);
name1='fig_modeling_inferences_';
name1_data=['./prg/',name1,'data.mat'];
S1=load(name1_data);
fZh_l=[(1-S1.Ep0)*(1-S1.Ep1), (1-S1.Ep0)*S1.Ep1+S1.Ep0*(1-S1.Ep1)+(1-S1.Ep0)*(1-S1.Ep1)[fZ\_prior, acc\_l] = use\_prior(p_l, fZ0_l, fZ1_l);name2='fig_testing_inferences_';
name2_data=['./prg/',name2,'data.mat'];
S2=load(name2_data);
bar(S2.acc_l',[S2.fZ_l;fZ_prior;fZh_l]');
title([C_{11}]=C_{22}=-5; C_{12}=-C_{21}=-1; n=',num2str(nZ),' \it ',name_title]),
set(gca, "linewidth", 3, "fontsize", 12)
legend('A','A prior','A model','location','northwest'),
prin(2);
[fZ_ML, acc_l] = use\_prior(5/6, 1, 1);bar(S2.acc_l',[S2.fZ_l;fZ_ML;fZ_prior;fZh_l]');
title([C_{11}]=C_{22}=-5; C_{12}=-C_{21}=-1; n=',num2str(nZ),' \it ',name_title]),
set(gca, "linewidth", 3, "fontsize", 12)
legend('A','Max Likelihood','A prior','A model','location','northwest'),
prin(3);
```

```
end
```

```
function [fZ_prior,acc_l]=use_prior(p_l,fZ0_l,fZ1_l)
  acc_l = [0 0.5 1]; fZ_prior=zeros(1,3);
  fZ\_prior(3) = (sum(p_1.^5.*(1-p_1).*fZ0\_l.*p_1)/sum(p_1.^5.*(1-p_1).*fZ0\_l))*...(\text{sum}(p_1.^5.*(1-p_1).*fZ1_l.*p_l)/\text{sum}(p_l.^5.*(1-p_l).*fZ1_l));fZ prior(2)=(sum(p 1.^5.*(1-p_1).*fZ0_l.*p_l)/sum(p 1.^5.*(1-p_l).*fZ0_l)*...(\text{sum}(p_1.^5.*(1-p_1).*fZ1\_1.*(1-p_1))/\text{sum}(p_1.^5.*(1-p_1).*fZ1\_1))+...(\text{sum}(p_1.^5.*(1-p_1).*fZ0_1.*(1-p_1))/\text{sum}(p_1.^5.*(1-p_1).*fZ0_1))*.(\text{sum}(p_1.^5.*(1-p_1).*fZ1\_1.*(p_1))/\text{sum}(p_1.^5.*(1-p_1).*fZ1\_1));fZ\_prior(1) = (sum(p_1.^5.*(1-p_1).*fZ0\_1.*(1-p_1))/sum(p_1.^5.*(1-p_1).*fZ0\_1))*...(\text{sum}(p_1.^5.*(1-p_1).*fZ1\_1.*(1-p_1))/\text{sum}(p_1.^5.*(1-p_1).*fZ1\_1));fZ_prior=fZ_prior/sum(fZ_prior);
end
function [p_1,fZ0_1,fZ1_l,n]=prior(time)[p_1, f_20_1, f_21_1] = start_f2();tic,
  n=0;while(1)
    n=n+1;[mu0, mu1, sigma0, sigma1, w, b] = draw pb();
```

```
y =zeros(1e3,1);yh=draw_data(y,mu0,mu1,sigma0,sigma1,w,b);
   p0=mean(y==yh);
   fZ0_l = adapt(fZ0_l, p0, p_l);
   y=ones(1e3,1);
   yh=draw_data(y,mu0,mu1,sigma0,sigma1,w,b);
   p1=mean(y==yh);
   fZ1_l = adapt(fZ1_l, p1, p_l);
    if toc>time break; end
 end
 fZ0_l=fZ0_l/sum(fZ0_l);fZ1_l=fZ1_l/sum(fZ1_l);
end
function [p_l,fZ0_l,fZ1_l]=start_fZ()
 Q=1e-2;p_l = 0:Q:1;fZ0_l=zeros(size(p_l));
 fZ1_l=fZ0_l;end
function fZ_l=adapt(fZ_l,p,p_l)
 Q=p_1(2)-p_1(1);p =1+round(p/Q);fZ_l(p) = fZ_l(p) +1;end
function yh=draw_data(y,mu0,mu1,sigma0,sigma1,w,b)
 if \sim(size(y,2) <=1) error('draw_data'), end
 yh=zeros(size(y));
 for k=1:size(y,1)if 1==y(k)x=mu0+sigma0*randn(1);
   else
     x=mu1+sigma1*randn(1);
   end
   yh(k)=(b-w*x'-1)=0;end
end
function [mu0,mu1,sigma0,sigma1,w,b]=draw_pb()
 mu0=randn(1,2);mu1=randn(1,2);sigma0=rand(1);
 sigma1=rand(1);
 w=randn(1,2);b=randn(1);
end
```
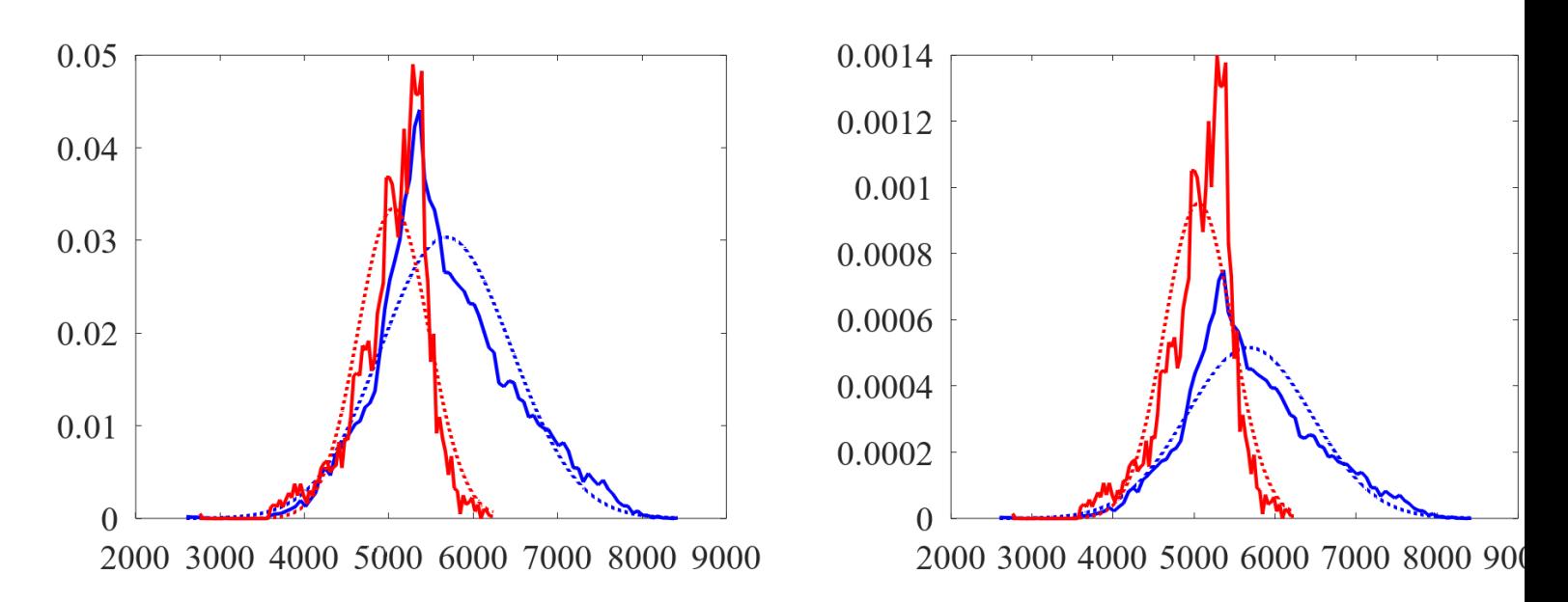

<span id="page-32-2"></span>Figure 5: Empirical distributions of the bandwidth number 50 considering all pixels in blue and only pixels showing soybean in red. The dotted curves are the approximate Gaussian distributions.

# <span id="page-32-0"></span>5 More in depth with probabilities

## <span id="page-32-1"></span>5.1 Probabilities

## Exercise. [34](#page-0-0)

- *1. Write the pseudo-code of an algorithm yielding figure [5,](#page-32-2) empirical distributions are such that their sums equal* 1*.*
- *2. Write the pseudo-code of an algorithm yielding figure [5,](#page-32-2) empirical distributions are such that their approximate integral equal* 1*.*

```
function ex54()
  question1and2();
end
function question1and2()
  T=load('../dataset/Indian_pines_corrected.mat');
  im=T.indian_pines_corrected;
  gauss=@(x,mu,sigma)exp(-(x-mu).^2/sigma^2/2)/sqrt(2*pi)/sigma;
  sum1=@(y)y/sum(y);sum2=@(x,y)y/sum(diff(x).*(0.5*y(1:end-1)+0.5*y(2:end)));
  k1 = 50;im=im(:,:,k1);[Nq, q_1] =hist(im(:), 100);moy1=mean(im(:)); sigmal=std(im(:));
  im_c=qt_i, im2=im(qt_in=-1);[Nq2,q2_l]=hist(im2(t),100);moy2=mean(im2(:)); sigmoid=std(im2(:));figure(1); plot(g_l, Ng/sum(Ng), 'b-'', 'linewidth', 2, ...g_l, sum1 (gauss(g_l, moy1, sigma1)), 'b:', 'linewidth', 2, ...
    g2_l,Ng2/sum(Ng2),'r-','linewidth',2,...
    q2_l,sum1(qauss(q2_l,moy2,sigma2)),'r:','linewidth',2);
```

```
set(qca, 'FontSize', 20, 'fontName', 'Times');
  saveas(1,'../../images/ex54_fig1.pnq');
 figure(3); plot(g_l, Ng, 'b-', 'linewidth', 2);set(gca, 'FontSize', 20, 'fontName', 'Times');
 saveas(3,'../../images/ex54_fig3.png');
 figure(2); plot(g_1, sum2(g_1, Ng), 'b-', 'linewidth', 2, ...q_l, gauss(q_l, moyl, sigmal), 'b:', 'linewidth', 2, \ldotsg2_l,sum2(g2_l,Ng2),'r-','linewidth',2,...
    g2_l,gauss(g2_l,moy2,sigma2),'r:','linewidth',2);
 set(qca, 'FontSize', 20, 'fontName', 'Times');
 saveas(2,'../../images/ex54_fig2.png');
 figure(4); plot(g_l, Ng/sum(Ng), 'b-','linewidth', 2);set(gca, 'FontSize', 20, 'fontName', 'Times');
 saveas(4,'../../images/ex54_fig4.png');
 figure(5); plot(g_l, sum2(g_l, Ng), 'b-'', 'linewidth', 2);set(qca, 'FontSize', 20, 'fontName', 'Times');
 saveas(5,'../../images/ex54_fig5.png');
end
```

```
function im_c=gt_im
 T=load('../dataset/Indian_pines_gt.mat');
 im_gt=T.indian_pines_gt;
 im_c=(im_c+10) | (im_c+11) | (im_c+12);
end
```
Exercise. [35](#page-0-0) *Let us call* X *and* Y *two empirical distributions obtained using the intensity values at bandwidth number* 50 *and conditionally to being actually soybean (i.e. labels* 10, 11, 12 *of the groundtruth map).*

- 1. Transform X and Y into centered and normalized random variables denoted  $X_r$  and  $Y_r$ .
- 2. Plot as a function of  $c \in [0,2]$  the left side of equation [\(6\)](#page-0-0) for  $X_r$  and  $Y_r$ . Plot the right side of equation (6) and *that of equation*  $(5)$ *.*

Exercise. [36](#page-0-0) *A simple proof of the Chebychev arises from the following steps.*

*1. Prove the Markov inequality which states*

$$
\mathbf{P}[|\mathbf{X}| \geq c] \leq \frac{\mathbf{E}|\mathbf{X}|}{c}
$$

*To do so, introduce a new random variable*  $Y = c1(|X| \ge c)$  *and show that it is upper bounded by* X *and compute its expectancy.*

2. Apply the Markov inequality to  $Z = (X - EX)^2$ .

#### <span id="page-33-0"></span>5.2 Using Gaussians

- $g_{\mu,\sigma}(x)$  is the Gaussian deterministic function.
- L is here the likelihood, it is used as the opposite of a loss function.

#### Exercise. [37](#page-0-0)

*1. Prove that step [3](#page-0-0) in* seg\_thresholding3.m *is*

$$
T = \frac{\sigma_1 \mu_0 + \sigma_0 \mu_1}{\sigma_0 + \sigma_1}
$$
 and  $\mathcal{N}_0 = \{n | I_n \leq T\}$ 

2. *Prove that in steps* [5,](#page-0-0) [6,](#page-0-0)  $\mu_0$  *and*  $\mu_1$  *should the average of samples in*  $\mathcal{N}_0$  *and*  $\mathcal{N}_1$ *.* 

*3. Prove that in steps* [5,](#page-0-0) [6,](#page-0-0)  $\sigma_0$  *and*  $\sigma_1$  *should the standard deviation of samples in*  $\mathcal{N}_0$  *and*  $\mathcal{N}_1$ *.* 

### Code of figure [7](#page-0-0)

```
function fig9()
%%\ref{fig:gaussian_fig9_fig8}
  x=data();
  dt=(max(x)-min(x)) / 1000;T_l = min(x) + dt : dt : max(x) - dt;val_l=zeros(size(T_l));
  for T_1=1: length (T_1)val_l(T_)=eval_loss(x,T_l(T_));end
  figure(1); plot(T_l, val_l, 'b-', 'linewidth', 2);
  %axis([0 3.5 0 1]);
  set(gca, 'FontSize', 20, 'fontName', 'Times');
  saveas(1,'../../images/fig9.png');
end
function x=data()
  T=load('../dataset/Indian_pines_corrected.mat');
  im=T.indian_pines_corrected;
  k1 = 50;x = im(:,:,k1);x=x (:) ;
end
function y=eval loss(x, T)
  ind1=find(x<=T); x1=x(ind1);
  ind2=find(x>T); x2=x(ind2);mu1=mean(x1);
 mu2=mean(x2);
  sigmal=sqrt(mean((x1-mu1).^2));
  sigma2=sqrt(mean((x2-mu2).^2));
  y=sum(log(fgauss(x1,mu1,sigma1)))+sum(log(fgauss(x2,mu2,sigma2)));
end
function p=fgauss(x, mu, sigma)
  p=1/sqrt(2*pi)/sigma*exp(-0.5*(x-mu).^2/sigma^2);end
Code of figure 7
function fig8()
%%\ref{fig:gaussian_fig9_fig8}
  x=data();
```

```
dt = (max(x) -min(x)) / 1000;T_l = min(x):dt:max(x);val<sub>-</sub>l=zeros(size(T<sub>-</sub>l));
 for T_=1:length(T_l)
    val_l(T_)=eval_action(x,T_l(T_));end
 figure(1); plot(T_l, val_l, 'b-', 'linewidth', 2, ...T_l,T_l,'k:','linewidth',2);
 % axis([0 3.5 0 1]);
 set(gca, 'FontSize', 20, 'fontName', 'Times');
 saveas(1,'../../images/fig8.png');
end
function x=data()
 T=load('../dataset/Indian_pines_corrected.mat');
 im=T.indian_pines_corrected;
 k1 = 50;x = im(:,(:,k1);x=x(:);
end
function T2 = eval action(x,T1)ind1=find(x<=T1); x1=x(ind1);ind2=find(x>T1); x2=x(ind2);mu1=mean(x1);mu2=mean(x2);
 sigmal=sqrt(mean((x1-mu1).^2));
 sigma2=sqrt(mean((x2-mu2).^2));
 T2=(sigma2*mu1+sigma1*mu2)/(sigma1+sigma2);
end
```
# Exercise. [38](#page-0-0)

*1. Using right of figure [7,](#page-0-0) define the catchment areas (a.k.a. basins of attraction): the set of values of* T *such that the algorithm converges to a given value.*

## <span id="page-35-0"></span>5.3 Probabilities as a loss function designer

- Entropy:  $\mathcal{H}(p) = -\sum_{x_i} p(x_i) \ln p(x_i) \ge 0$  There exists also a differential definition of  $\mathcal{H}$ .
- KL-divergence:  $\mathcal{D}_{KL}(q||p) = \sum_{x_i} q(x_i) \ln \frac{q(x_i)}{p(x_i)} \ge 0$  There exists also a differential definition of  $\mathcal{D}_{KL}$ .

• ELBO =  $\ln \left( \frac{p(x,y)}{q(y)} \right)$  $\frac{q(x,y)}{q(y)}$  Exercise. [39](#page-0-0) *We consider a statistical model for a binary classification problem:*

- *The intensity of each pixel follows a Gaussian random variable.*
- *There is a unique standard deviation* σ*.*
- *The mean value depending on its class membership*  $\mu_0, \mu_1$ *.*
- *Conditionally to their classes, the random variables are independent.*

*We use this model to infer the parameters' values involved in the model and the hidden parameters by observing only the pixel values.*

- *1. List the variables whose values are known and those whose values are to find by maximizing the likelihood.*
- *2. Write the likelihood of a given pixel's intensity and that of all* N *pixels, assuming we know which pixels follows which Gaussian variable.*

Exercise. [40](#page-0-0) *We consider the statistical model of exercise [39](#page-0-0)*

- *1. Write the prior probability of*  $Y_n$  *knowing parameters of the last iteration (i.e. t-iteration).*
- *2. Write the posterior probability of* Y<sup>n</sup> *knowing parameters of the last iteration (i.e.* t*-iteration) and using the pixel intensity values.*
- *3. Write the expectation step of the E-M algorithm, assuming*  $\mu_1 > \mu_0$ .
- *4. Write the maximization step of the E-M algorithm.*

#### Code of figure [8](#page-0-0)

```
function fig10()
%%\ref{fig:algo_probability_fig10_fig11}
  x=data();
  dt = (max(x) -min(x)) / 1000;T_l = min(x) + dt : dt : max(x) - dt;val_l=zeros(size(T_l));
  for T_1=1: length (T_1)val_l(T_)=eval_loss(x,T_l(T_));end
  figure(1); plot(T_1, val_1, 'b-', 'linewidth', 2);
  %axis([0 3.5 0 1]);
  set(gca, 'FontSize', 20, 'fontName', 'Times');
  saveas(1,'../../images/fig10.png');
end
function x=data()
  T=load('../dataset/Indian_pines_corrected.mat');
  im=T.indian_pines_corrected;
  k1 = 50;x = im(:,(:,k1);x=x( : ) ;
end
function y=eval_loss(x,T)
  N=length(x);
```

```
ind0=find(x<=T); x0=x(ind0);ind1=find(x>T); x1=x(ind1);mu0 = mean(x0); mu1 = mean(x1); sigma = std(x);
  qn=length(ind0)/length(x);
  qnp=qn.*fgauss(x,mu0,sigma)./(qn.*fgauss(x,mu0,sigma)+...
    (1-qn).*fgauss(x,mu1,sigma));
  mu0 = sum(qnp.*x) / sum(qnp);mu1=sum((1-qp), \star x)/sum((1-qp));sigma=sqrt((sum(qnp.*(x-mu0).^2)+sum((1-qnp).*(x-mu1).^2))/N);
  y=sum(loop.*fgauss(x,mu0,sigma)))+sum(loq((1-qp).*fgauss(x,mu1,sigma)));
end
```

```
function p=fgauss(x, mu, sigma)
  p=1/sqrt(2*pi)/sigma*exp(-0.5*(x-mu).^2/sigma^2);end
```
#### Code of figure [8](#page-0-0)

```
function fig11()
%%\ref{fig:algo_probability_fig10_fig11}
 x=data();
 dt = (max(x) -min(x)) / 1000;T_l = min(x):dt:max(x);val_l=zeros(size(T_l));
 for T_1=1: length (T_1)val_l(T_)=eval_action(x,T_l(T_));end
  figure(1); plot(T l, val l, 'b-', 'linewidth', 2,...
     T_1, T_1, 'k:', 'linearidth', 2);% axis([0 3.5 0 1]);
 set(gca, 'FontSize', 13, 'fontName','Times');
 saveas(1,'../../images/fig11.png');
end
function x=data()
 T=load('../dataset/Indian_pines_corrected.mat');
 im=T.indian_pines_corrected;
 k1 = 50;x = im(:,:,k1);x=x (:) ;
end
function y=eval loss(x, T)
 N=length(x);
 ind0=find(x<=T); x0=x(ind0);ind1=find(x>T); x1=x(ind1);mu0=mean(x0); mu1=mean(x1); sigma=std(x);
 qn=length(ind0)/length(x);
 qnp=qn.*fqauss(x,mu0,siqma)./(qn.*fqauss(x,mu0,siqma)+...
    (1-qn). * fgauss(x, mu1, sigma));
 mu0 = sum(qnp.*x) / sum(qnp);mu1=sum((1-qp), *x)/sum((1-qp));sigma=sqrt((sum(qnp.*(x-mu0).^2)+sum((1-qnp).*(x-mu1).^2))/N);
 y=sum(loop.*fgauss(x,mu0,sigma)))+sum(log((1-qnp).*fgauss(x,mu1,sigma))));38
```
end

```
function p=fgauss(x, mu, sigma)
  p=1/sqrt(2*pi)/sigma*exp(-0.5*(x-mu).^2/sigma^2);end
function T2 = eval action(x,T1)N=length(x);
  ind0=find(x<=T1); x0=x(ind0);ind1=find(x>T1); x1=x(ind1);mu0=mean(x0);
 mu1=mean(x1);
  sigma=std(x);
  qn=length(ind0)/length(x);
  qnp=qn.*fgauss(x,mu0,sigma)./(qn.*fgauss(x,mu0,sigma)+...
    (1-qn). * fgauss(x, mul, sigma));
  mu0=sum(qnp.*x)/sum(qnp);
  mu1=sum((1-qp), *x)/sum((1-qp));sigma=sqrt((sum(qnp.*(x-mu0).^2)+sum((1-qnp).*(x-mu1).^2))/N);
  T2 = (mu0 + mu1)/2;
```
end

Exercise. [41](#page-0-0) *We consider the following pseudo-code, what is the probability distribution that is being sampled. Require:* N *Ensure:*  $I_0 \ldots I_{N-1}$ *1: for n=0:N-1 do 2: Draw* k *a binary integer* 3: *Draw x a random value using*  $\mathcal{N}(0,1)$ *4*: *if*  $k == 0$  *then* 5:  $I_n = x$ 6:  $I_n = x + 3$ 

**Exercise.** [42](#page-0-0) *Write a pseudocode simulating*  $P(\sigma)$  *and*  $Q(\sigma|\sigma^{(t)})$ 

```
function ex61()
 x=data();
 sigma_l=0.25:1e-2:4;
 p1_l=c_p_th(x,sigma_l);[p2_l,err_l,sigma2_l,p2_init_l,sigma_init_l,err_init_l]=c_p_EM(x,sigma_l);
 qp=(x < 1.5);
 N=length(x);
 figure(1);
 semilogy(sigma_l,p1_l,'b-','linewidth',2,...
    sigma_l,p2_l,'r-','linewidth',2,...
    sigma_l,p2_init_l,'m-','linewidth',0.7);
 set(gca, 'FontSize', 13, 'fontName', 'Times');
 saveas(1,'../../images/ex61_fig1.png');
 figure(2);
 plot(sigma_l,err_l,'r-','linewidth',2,...
    sigma_l,err_init_l,'m-','linewidth', 0.7);
 set(gca, 'FontSize', 13, 'fontName', 'Times');
 saveas(2,'../../images/ex61_fig2.png');
 figure(3);
```

```
plot(sigma_l,sigma2_l,'g-','linewidth',2,...
    sigma_l,sigma_init_l,'c-','linewidth',0.7);
  set(gca, 'FontSize', 13, 'fontName', 'Times');
  saveas(3,'../../images/ex61_fig3}.png');
end
function x=data()
  N=1e4;k = (rand(1, N) > 0.5);
  x=randn(1,N)+3*k;
end
function [p_l,err_l,sigma2_l,p_init_l,sigma_init_l,err_init_l]=c_p_EM(x,sigma_l)
  p_l=zeros(size(sigma_l));
  err_init_l=zeros(size(sigma_l));
  for sigma_=1:length(sigma_l)
    y=(rand(size(x))>0.5);y_old=zeros(size(y));
    sigma=0.5+4*rand(1);q=mean(y==0);
    qp=q*fgauss(x,0,sigma)...
       ./(q * fgauss(x, 0, sigma) + (1-q) * fgauss(x, 3, sigma));
    p\_init\_l(sigma_)=-length(x)*log(sqrt(2*pi)*sigma_l(sigma_))...
     -\text{sum}(q\text{p.}*(x-0).^2)./\text{sigma}_1(s) (sigma \text{log}((s\text{m})^2).^2/\text{sigma}_1((1-q\text{p.}*(x-3).^2)/\text{sigma}_1(s).^2/2;
    sigma_init_l(sigma_)=sqrt(sum(qp.*(x-0) \cdot ^2+(1-qp) \cdot *(x-3) \cdot ^2)/length(x));
    y init l=(qp <= 0.5);
    err\_init\_l(sigma_)=mean(y_init_l~=(x>1.5));
    while(any(y_0ld~=y))
      y_old=y;
      q=mean(y==0);
      qp=q*fgauss(x,0,sigma)...
         ./(q * fgauss(x, 0, sigma) + (1-q) * fgauss(x, 3, sigma));
      sigma=sqrt(sum(qp.*(x-0).<sup>2</sup>+(1-qp).*(x-3).<sup>2</sup>)/length(x));
      y = (qp < 0.5);
    end
    N=length(x);
    q=mean(y==0);
    qp=q*fgauss(x,0,sigma)...
      ./(q*fgauss(x,0,sigma)+(1-q)*fgauss(x,3,sigma));
    p_l(sigma_)=-length(x)*log(sqrt(2*pi)*sigma_l(sigma_))...
     -sum(qp.*(x-0).^2)./sigma_l(sigma_).^2/2-sum((1-qp).*(x-3).^2)/sigma_l(sigma_).^2/2;
    err_1(sigma_)=mean(y~=(x>1.5));
    sigma2_l(sigma_)=sigma;
  end
end
function p_l = c_p_t h(x, sigma_l)p_l=zeros(size(sigma_l));
  for sigma_=1:length(sigma_l)
    y_l = 0.5*fgauss(x,0,sigma_l(sigma)) + 0.5*fgauss(x,3,sigma_l(sigma));
    p_1(sigm) = sum(log(y_1));end
end
```
function  $p = f$ gauss(x, mu, sigma)  $p=1/sqrt(2*pi)/sigma*exp(-0.5*(x-mu).^2/sigma^2);$ end

Exercise. [43](#page-0-0) *We consider again the statistical model of exercise [39.](#page-0-0) We consider a discrete probability distribution depending on a parameter T for a given sample n, denoting here*  $x_n$  *and*  $y_n$  *as*  $x$  *and*  $y$ *.* 

$$
q(y) = \begin{cases} 1(y=0) & \text{if } x \leq T \\ 1(y=1) & \text{if } x > T \end{cases}
$$

- *1. Show that* q *is indeed a probability distribution whose entropy is zero.*
- *2. Given the posterior of the probability distribution computed in exercise [40,](#page-0-0)*

$$
p'(y=0) = \frac{\alpha_{g_{0,\sigma}}(x)}{\alpha_{g_{0,\sigma}}(x) + \alpha_{g_{0,\sigma}}(x)} \text{ and } p'(y=1) = 1 - p'(y=0)
$$

where  $\sigma$  denotes the estimated value  $\sigma^{(t)}$ . Compute the KL-divergence between the q and  $p'$ .

Exercise. *3. Show that*

$$
p'(y=0) > \frac{1}{2} \Leftrightarrow x < \frac{3}{2} + \frac{\sigma^2 \ln(\alpha)}{3}
$$

4. Show that the KL-divergence is minimized when  $T = \frac{3}{2} + \frac{\sigma^2 \ln(\alpha)}{3}$  $rac{n(\alpha)}{3}$ . *We now consider the whole dataset.*

- *5. Compute ELBO*  $H_Q$
- *6. Compute*  $\sigma^{(t+1)}$  *maximizing ELBO*  $\mathcal{H}_{\mathcal{Q}}$  *as a function of*  $\mathcal{N}_0^{(t)}$  $\chi_0^{(t)}$  and  $\mathcal{N}_1^{(t)}$  which are the set containing the samples  $y_n^{(t)} = 0$  and  $y_n^{(t)} = 1$ *. Show that*

$$
\sigma^{(t+1)} = \sqrt{\frac{1}{N} \left( \sum_{n \in \mathcal{N}_0^{(t)}} x_n^2 + \sum_{n \in \mathcal{N}_1^{(t)}} (x_n - 3)^2 \right)}
$$

## <span id="page-40-0"></span>6 Curse of dimensionality, regularization and sparsity

#### <span id="page-40-1"></span>6.1 Data preparation

- diag( $A$ ) is a diagonal matrix composed of the diagonal components of  $A$ .
- diag( $\mathbf{A})^{\alpha}$  when the diagonal components are positive is equal to  $A_{ii}^{\alpha}$ .

```
function fig_centering()
 name='fig_centering';
 ax=[-2.2 \ 2.2 \ -2.2 \ 2.2];
 prin=@(num)eval(['print (''-r600'', ''./images/',name,num2str(num),'.png'')']);
 X=2*rand(1e4,2);ind=find((X(:,1) \le 1)|(X(:,2) \le 1));
 figure(1); plot(X(ind,1),X(ind,2),'.');
 axis(ax);
 pbaspect ([1 1 1]);
```

```
xlabel('x_1'),ylabel('x_2'),
 set(gca, "linewidth", 3, "fontsize", 14)
 prin(1);
 Xc=[mean(X(ind,1)), mean(X(ind,2))];
 X1=X(ind,:)-Xc;
 mean(X1),
 figure(2); plot(X1(:,1),X1(:,2),'.');
 axis(ax);
 pbaspect ([1 1 1]);xlabel('x_1'),ylabel('x_2'),
 set(gca, "linewidth", 3, "fontsize", 14)
 prin(2);
 alpha=1./[sqrt(mean(X1(:,1).^2)) sqrt(mean(X1(:,2).^2))];
 X2 = X1 * diag(alpha);
 figure(3); plot(X2(:,1),X2(:,2),'.');
 axis(ax);
 pbaspect ([1 1 1]);
 xlabel('x_1'),ylabel('x_2'),
 set(gca, "linewidth", 3, "fontsize", 14)
 prin(3);
 std(X2), mean(X2),
end
```
**Exercise. [44](#page-0-0)** Let **X** be a feature matrix. Show that there exists  $\beta_f$  such that  $X' = X - [\beta_1 \dots \beta_F]$  is centered.

**Exercise. [45](#page-0-0)** *Given a data set*  $X = [x_{nf}]$ *, compute a value*  $\alpha_f$  *such that* 

$$
\frac{1}{N} \sum_{n=1}^{N} x'^{2}_{nf} = 1
$$

where  $x'_{nf} = \alpha_f x_{nf}$ 

Exercise. [46](#page-0-0) *The exercises [44](#page-0-0) and [45](#page-0-0) provided formulas to center and normalize the samples in the feature space. The goal here is to express these transformations with matrices. An interesting side-effect is the simplification of the implementation.*

*We consider here a dataset described with a matrix*  $X$  *of size*  $N \times F$  *and a column vector*  $Y$  *of size*  $N \times 1$ *.* 

- *1. Define a matrix* H *of size* N×N *such that* HX *is centered (i.e. the sums of each column of* HX *are null).*
- 2. *Show that*  $\bf H\bf X$   $(diag(\bf X^T\bf H^2\bf X))$ <sup>- $\frac{1}{2}$ </sup> is centered and normalized.
- 3. Write the Matlab/Octave implementation of  $\bf{H} \bf{X}$   $\left(\textit{diag}(\bf{X}^T \bf{H}^2 \bf{X})\right)^{-\frac{1}{2}}$

$$
(diag(A))_{ij} = a_{ij}\mathbf{1}(j = i)
$$
 and  $((diag(A))_{ij})^{-\frac{1}{2}} = \frac{1}{\sqrt{a_{ii}}}\mathbf{1}(j = i)$ 

## <span id="page-41-0"></span>6.2 Feature construction

- $\mathscr F$  and  $\overset{\omega}{\mathscr F}$
- $x$  and  $\stackrel{\omega}{x}$
- $\parallel$   $\parallel$  and  $\parallel$   $\parallel$   $\omega$

```
function fig data augmentation()
  name='fig_data_augmentation_';
  name_title=name; name_title(name_title=='_')=' ';
  prin=@(num)eval(['print (''-r600'', ''./images/',name,num2str(num),'.png'')']);
  name_data=['./prg/',name,'data.mat'];
 N=100:
  [X, Y] = \text{data1}(N);ind1=find(Y==1); ind0=find(Y==0);figure(1); plot(X(ind1,1),X(ind1,2),'g+','linewidth',3,X(ind0,1),X(ind0,2),'bo','linewi
  title(name_title),
  xlabel('x_1'),ylabel('x_2'),
  leqend('y=1', 'y=0');set(gca, "linewidth", 3, "fontsize", 14)
  prin(1);
  [X, Y] = \text{data2(N)};ind1=find(Y==1); ind0=find(Y==0);figure(2); plot(X(ind1,1),X(ind1,2), 'g+', 'linewidth', 3,X(ind0,1),X(ind0,2), 'bo', 'linewi)title(name_title),
  xlabel('x_1'),ylabel('x_2'),
  leqend('y=1', 'y=0');set(gca, "linewidth", 3, "fontsize", 14)
 prin(2);
  [x1_1, x2_1] = \text{contour1}figure(3); plot(x1_1, x2_1, 'r-', 'linewidth', 3);title(name_title),
  xlabel('x_1'),ylabel('x_2'),
  grid,
  set(gca, "linewidth", 3, "fontsize", 14)
 prin(3);
  [x11_1,x21_1]=\text{contour2}(0.7);[x12_1,x22_1]=\text{contour2(1)};figure(4); plot(x11_1,x21_1,'r-','linewidth',3,x12_1,x22_1,'r-','linewidth',3);
  title(name_title),
  xlabel('x_1'),ylabel('x_2'),
  grid,
  set(gca, "linewidth", 3, "fontsize", 14)
 prin(4);
end
function [X, Y] = \text{data1}(N);X=0.35*randn(N,2)+0.3*ones(N,1)*(1 1);Y = zeros(N, 1);ind=find((X(:,2)>=X(:,1).^2)&(X(:,2)<=0.2+X(:,1)));
  Y(ind)=1;
```

```
end
```
• ω

```
function [x1_l,x2_l]=contour1()
  x1_lim=roots([1 -1 -1/5]);
  x1a_l = min(x1_l) : 1e-3 : max(x1_l) ;x2a l=x1a l.^2;
  x1b_l = max(x1_l + 1e^{-3} : min(x1_l + 1);
  x2b l=0.2+x1b l;
```

```
x1_l = [x1a_l x1b_l];x2_l = [x2a_l x2b_l];end
function [X, Y] = \text{data2(N)};
  X=0.35*randn(N,2)+0.5*ones(N,1)*(1 1);Y=zeros(N,1);r = sqrt(X(:,1).^2+X(:,2).^2);ind=find((r>=0.7) & (r<=1));Y(ind)=1;
end
function [x1_1,x2_1]=\text{contour2}(r)x1a_l = -r:1e-3:r;x2a_l = sqrt(r^2 - x1a_l^2.2);x1b_l=r:-1e-3:-r;x2b_l = -sqrt(r^2-x1b_l.^2);x1_l = [x1a_l x1b_l];x2_l = [x2a_l x2b_l];end
```
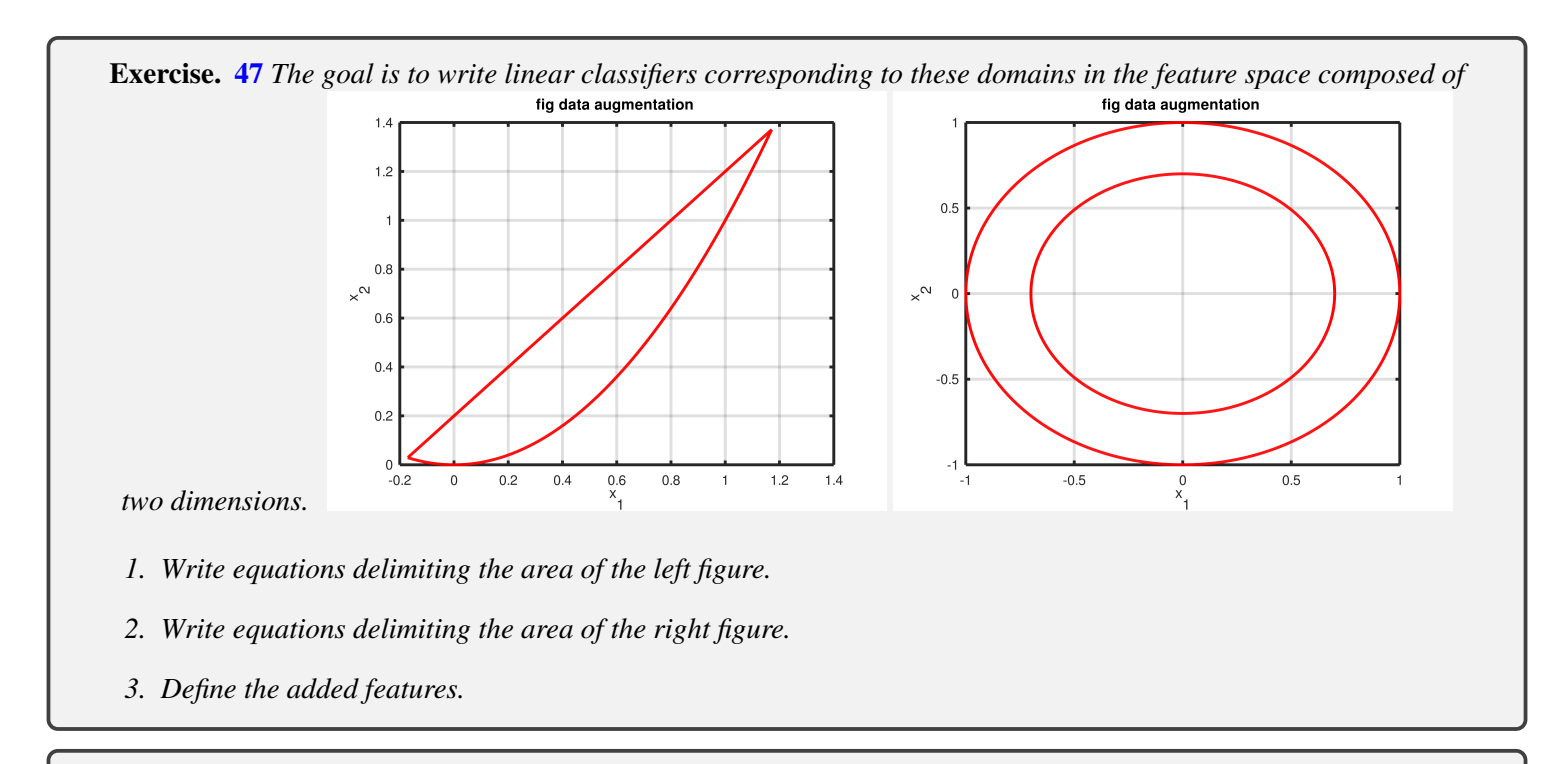

Exercise. *4. Define two linear classifiers bounding the left area using also the added features.*

$$
f(\overset{\omega}{\mathbf{x}})=\mathbf{1}(b_1-\mathbf{a}_1.\overset{\omega}{\mathbf{x}})\mathbf{1}(b_2-\mathbf{a}_2.\overset{\omega}{\mathbf{x}})
$$

with  $f(\mathbf{x}) = 1$  iff **x** is inside the domain.

*5. Define two linear classifiers bounding the right area using also the added features.*

$$
f(\overset{\omega}{\mathbf{x}})=\mathbf{1}(b_1-\mathbf{a}_1.\overset{\omega}{\mathbf{x}})\mathbf{1}(b_2-\mathbf{a}_2.\overset{\omega}{\mathbf{x}})
$$

with  $f(\mathbf{x}) = 1$  iff **x** is inside the domain.

```
%for vectors whose norms have other values$
  name='fig_norm_feature_construction4_';
  name_title=name; name_title(name_title=='_')=' ';
  prin=@(num)eval(['print (''-r600'', ''./images/',name,num2str(num),'.png'')']);
  name_data=['./prg/',name,'data.mat'];
  norm_value_l=0.3:0.3:3;
 F=2;tab l=[;]if \simexist(name data)
    for cpt=1:length(norm_value_l)
      norm_value=norm_value_l(cpt);
      x_max=simulated_annealing(@(x)1e4-fun1(x,norm_value),2,'silent');
      rho_max=fun1(x_max,norm_value);
      x_min=simulated_annealing((\theta(x)fun1(x,norm_value),2,'silent');
      rho_min=fun1(x_min,norm_value);
      if \sim(rho_min<rho_max) error('pb'), end
      disp(num2str([norm_value,rho_min,rho_max])),
      tab_l=[tab_l; norm_value, rho_max,rho_min];
    end
    save(name_data,'tab_l','norm_value_l','F');
  else
    load(name_data);
  end
  rho min th=@(norm x)sqrt(norm x.^2+1);
  rho_1_\text{th}=\theta (norm_x)norm_x.*sqrt(1+3/4*norm_x.^2);
  rho_2_th=@(norm_x)norm_x.*sqrt(1+norm_x.^2);
  rho_max_th=\theta(norm_x)sqrt(1.5*norm_x.^2+1);figure(1);
  \frac{1}{2} plot(tab_l(:,1),tab_l(:,2),'b-','linewidth',3,tab_l(:,1),tab_l(:,2),'m-','linewidth',
    % tab_l(:,1),rho_min_th(tab_l(:,1)),'linewidth',3,tab_l(:,1),rho_max_th(tab_l(:,1)),'
  plot(tab_l(:,1),tab_l(:,2),'b-','linewidth',3,tab_l(:,1),tab_l(:,3),'m-','linewidth',3)
    \text{Stab}\_l(:,1),rho\_1_th(tab\_l(:,1)),'linewidth',3,tab\_l(:,1),rho\_2_th(tab\_l(:,1)),'linew
  axis([0 10 0 10])
  legend('\rho_{max}','\rho_{min}');
  set(gca, "linewidth", 3, "fontsize", 14)
  title(name_title),
 prin(1);
end
function y=fun1(x,norm_value)
%x is in F and y is the norm of aug vector x
 x=x (:) ';
  if norm(x) > 1e-10x=norm\_value/norm(x)*x;if \sim (abs(norm_value-norm(x))<1e-6) error('pb'), end
  end
  y=norm(constant(x));end
function xc=constr1(x)
  x=x (:).';
  xc=[x x(:,1).^2 x(:,1).*x(:,2) x(:,2) x(:,2).^2];end
```
#### <span id="page-45-0"></span>6.3 Kernel trick

Exercise. [48](#page-0-0) *We consider a small dataset*

 $\mathbf{x}_1 = [1, 0]$  $\mathbf{x}_2 = [0, 1]$  $\mathbf{x}_3 = [1, 1]$ 

We consider three new features  $x_1^2$ ,  $x_1x_2$  and  $x_2^2$  and its corresponding mapping  $\omega$ . We consider a first kernel K

$$
K(\mathbf{x}, \mathbf{x}') = \omega(\mathbf{x}) \cdot \omega(\mathbf{x}')
$$

- *1. Express K as function of*  $[x_1, x_2]$  *and*  $[x'_1, x'_2]$ *. Is it left-linear, right-linear?*
- 2. *Compute*  $\mathbf{K} = [K(\mathbf{x}_m, \mathbf{x}_n)]_{m,n}$
- *3. Show that the inverse of* K *is defined?*

Exercise. *The inverse of* K *is*

$$
K^{-1} = \left[ \begin{array}{rrr} 1.5 & 1 & -1 \\ 1 & 1.5 & -1 \\ -1 & -1 & 1 \end{array} \right]
$$

*We define*

$$
K(\mathbf{x}) = [K(\mathbf{x}, \mathbf{x}_1), K(\mathbf{x}, \mathbf{x}_2), K(\mathbf{x}, \mathbf{x}_3)]\mathbf{K}^{-1} \begin{bmatrix} \mathbf{x}_1 \\ \mathbf{x}_2 \\ \mathbf{x}_3 \end{bmatrix}
$$

- 4. *Compute*  $K(\mathbf{x}_1)$ *,*  $K(\mathbf{x}_2)$  *and*  $K(\mathbf{x}_3)$ *.*
- *5. Show that there exists* **x** *such that*  $\omega(\mathbf{x}) \notin \text{span}(\omega(\mathbf{x}_1), \omega(\mathbf{x}_2), \omega(\mathbf{x}_3))$ *. Explain how we could manage to avoid this problem?*
- *6. Compute*  $K(x_1 x_2)$ *.*

```
function fig_kernel1()
 name='fig_kernel1_';
 name_title=name; name_title(name_title=='_')=' ';
 prin=@(num)eval(['print (''-r600'', ''./images/',name,num2str(num),'.png'')']);
 name_data=['./prg/',name,'data.mat'];
 if ~exist(name_data)
   N_l = 3:10;norm_mean=zeros(1,length(N_l));
   for N_1=1: length(N_1)N=N_1(N);
     norm_mean_l(N_)=do_task(N);
   end
    save(name_data,'N_l','norm_mean_l');
 else
    load(name_data);
 end
 figure(1); semilogy(N_l,norm_mean_l,'linewidth',3)
 title(name_title),
 set(gca, "linewidth", 3, "fontsize", 16)
 prin(1);
```
end

```
function norm_mean=do_task(N);
  It = 1e4;X=randn(N, 2);
  augm=\mathfrak{g}(x) [x(1), x(2), x(1)^2, x(1) * x(2), x(2)^2];
  augm_ = @ (X) [X(:,1), X(:,2), X(:,1),^2,X(:,1),*X(:,2),X(:,2),X(:,2)];
  Xaugm=augm_(X);
  kernel=@(xa,xb)sum(augm(xa).*augm(xb));
  K=zeros(N);
  epsi=1e-5;
  for m=1:N
    for n=1:N
      K(m, n) = \text{kernel}(X(m, :), X(n, :));end
  end
  Ki=inv(K+epsi*eye(N));
  norm_mean=0;
  for it=1:It
    x=randn(1,2); x=x/sqrt(sum(x.^2));
    xb=Kfun(x,X,Ki,N)*Xaugm;
    norm_mean=norm_mean+norm(xb-augm(x));
  end
  norm mean=norm mean/It,
end
function xb=Kfun(x,X,Ki,N)
  augm=\mathcal{Q}(x) [x(1), x(2), x(1)^2, x(1) * x(2), x(2)^2];
  kernel=@(xa,xb)sum(augm(xa).*augm(xb));
  Kvect=zeros(1,N);for n=1:N
    Kvect(n)=kernel(x, X(n,:));
  end
  xb=Kvect*Ki;
end
```
**Exercise.** [49](#page-0-0) *Write an algorithm to test the representation theorem on the kernel derived from*  $\mathbf{x} \mapsto \omega(\mathbf{x})$ .

## <span id="page-46-0"></span>6.4 Curse of dimensionality and feature extraction

```
function fig_hughes()
 name='fig_hughes_';
 name_title=name; name_title(name_title=='_')=' ';
 prin=@(num)eval(['print (''-r600'', ''./images/',name,num2str(num),'.png'')']);
 name_data=['./prg/',name,'data.mat'];
 if ~exist(name_data)
    [dim_l, a_l, a2_l, a3_l] = do_task1();save(name_data,'dim_l','a_l','a2_l','a3_l');
 else
    load(name_data);
 end
 figure(1); plot(dim_1,a_1,'linewidth',3,dim_1,a2_1,'linewidth',3,dim_1,a3_1,'linewidth'
                                           47
```

```
set(gca, "linewidth", 3, "fontsize", 16)
  axis([0 Inf 0 1])
  legend('learning from x_f','learning from average of x_f',...
    'learning from x_0 x_1 and some copies', 'location', 'SouthEast');
  title(['average accuracy ',name_title]),
  prin(1);
end
function [dim_l,a_l,a_{l,a2}], a_{l,a3}]]=do_task1();
  dim_1=1:15; a_l=zeros(size(dim_1)); a2_l=a_l; a3_l=a_l;
  N=10; E=500;for dim_=1:length(dim_l)
    a=0; a2=0; a3=0;for exp_=1:E
      dim=dim_1(dim);
      [X1, Y1] = \text{prepal}(N, \text{dim});w=L2solver(Xl,Yl);
      [xt, Yt] = \text{prepal}(N, \text{dim});Yh=predict(Xt,w);
      a=a+acc(Yh,Yt);
      X12 = sum(X1, 2) / size(X1, 2);w2=L2solver(Xl2,Yl);
      Yh2=predict(sum(Xt,2)/size(Xt,2),w2);
      a2=a2+acc(Yh2,Yt);[X3,Y3]=prepa2(N,dim);w3=L2solver(X3,Y3);
      [Xt3,Yt3]=prepa2(N,dim);Yh3=predict(Xt3,w3);
      a3=a3+acc(Yh3,Yt3);end
    a_l(dim) = a/E; a2_l(dim) = a2/E; a3_l(dim) = a3/E;
  end
end
function [X,Y]=prepa1(N,dim)
 mu1=0.5; mu0=-0.5; sigma=0.5;
  Y=rand(N, 1) > 0.5;
  ind1=find(Y==1); ind0=find(Y==0);X=zeros(N,dim);
  X(intdl, :)=sigma*randn(length(ind1),dim) + mul;X(ind0, :)=sigma*randn(length(ind0),dim)+mu0;
end
function [X, Y] = \text{prepa2(N,dim)}mu1=0.5; mu0=-0.5; sigma=0.5;
  Y = rand(N, 1) > 0.5;ind1=find(Y==1); ind0=find(Y==0);N1=length(ind1); N0=length(ind0);
 X=zeros(N,dim);
  x1=sigma*randn(N1,1)+mu1;
  x0 =sigma*randn(N0,1)+mu0;
  X(intdl,:) = (x1*ones(1,dim)). *(1-0.01*randn(N1,dim))+0.01*randn(N1,dim);X(intd0, :)= (x0*ones(1,dim)). *(1-0.01*randn(N0,dim))+0.01*randn(N0,dim));
```
end

```
function w=L2solver(X,Y)
  Xe=[X ones(size(X,1),1)];
  Ytilde=2*Y-1;
  w=(inv(Xe' * Xe) * (Xe' * Ytilde));
end
function Yh=predict(X, w)Xe=[X ones(size(X,1),1)];
  Yh=zeros(size(X, 1), 1);
  for n=1:size(X,1)Yh(n) = (sum(w.*Xe(n,:)) >=0);
  end
end
function A=acc(Y,Yh)
  A=mean(Y==Yh);
```
end

#### <span id="page-48-0"></span>6.5 Principal Component Analysis

Exercise. [50](#page-0-0) *We consider a tiny dataset with*

$$
\mathbf{x}_1 = \begin{bmatrix} \frac{2}{3} & \frac{1}{3} \end{bmatrix}
$$
\n
$$
\mathbf{x}_2 = \begin{bmatrix} \frac{1}{3} & \frac{2}{3} \end{bmatrix}
$$

*1. Compute* X *and* X<sup>T</sup> X

*We assume that using a PCA-algorithm we found* P *and* D

$$
\mathbf{P} = \frac{\sqrt{2}}{2} \begin{bmatrix} 1 & 1 \\ 1 & -1 \end{bmatrix} \text{ and } \mathbf{D} = \begin{bmatrix} 1 & 0 \\ 0 & \frac{1}{9} \end{bmatrix}
$$

*2. Write the analysis and synthesis equations and check that we have a perfect reconstruction.*

Exercise. *3. Considering that we keep only one component, write the approximation scheme.*

- *4. Check the orthogonality property.*
- *5. Compute*  $\|\mathbf{x}\|^2$ ,  $\|\mathbf{x} PCA_{\mathcal{T}}(\mathbf{x})\|^2$
- *6. Compute*  $\mathcal{A}_{TPCA}$
- *7. Check the* **X**-signification of  $\mathcal{A}_{TPCA}$

**Exercise. [51](#page-0-0)** We consider two independant Gaussian random variable  $\overline{z}_1$  and  $\overline{z}_2$  centered and normalised.

 $z_1^r \sim \mathcal{N}(0, 1)$  and  $z_2 \sim \mathcal{N}(0, 1)$ 

*We define a random vector*

$$
\mathbf{x} = \left[ \frac{2}{3} z_1 + \frac{1}{3} z_2, \quad \frac{1}{3} z_1 + \frac{2}{3} z_2 \right]
$$

*1.* Compute the covariance matrix using  $\Sigma = \mathcal{E}\left[ (\mathbf{\ddot{x}} - \boldsymbol{\mu})^T (\mathbf{\ddot{x}} - \boldsymbol{\mu}) \right]$ 

Exercise. [52](#page-0-0) *We consider a centered multivariate normal distribution*

$$
\overrightarrow{\mathbf{x}} \sim \mathcal{N}(0, \Sigma)
$$
 and  $\Sigma = \begin{bmatrix} \frac{5}{9} & \frac{4}{9} \\ \frac{4}{9} & \frac{5}{9} \end{bmatrix}$ 

*We want to find the locus of equal density probability of* x*.*

*1. Show that this locus fullfills*

$$
J=\frac{1}{2}\mathbf{x}\boldsymbol{\Sigma}^{-1}\mathbf{x}^T
$$

with a probability density of  $\frac{9}{2\pi}e^{-J}$ 

*2. Check that*

$$
\Sigma^{-1} = \left[ \begin{array}{cc} 5 & -4 \\ -4 & 5 \end{array} \right]
$$

*3. Defining* **x** *with coordinates:*  $\mathbf{x} = [x_1 \ x_2]$ *, show that they fullfill* 

$$
2J = 5x_1^2 - 8x_1x_2 + 5x_2^2
$$

**Exercise.** 4. We now use polar coordinates  $x_1 = r \cos(\theta)$  and  $x_2 = r \sin(\theta)$ . Show that

$$
r(\theta) = \frac{\sqrt{2J}}{\sqrt{5 - 4\sin(2\theta)}}
$$

*and hence that a parametric description of the contour is*

$$
\begin{cases}\n x(\theta) = r(\theta)\cos(\theta) \\
 y(\theta) = r(\theta)\sin(\theta)\n\end{cases}
$$

- *5. Describe the contour and find its closest and farthest points.*
- *6. Find a unit vector along the* farthest *point's direction. We will see that this is the first eigenvector and hence the first column of the* P*-matrix.*

```
function fig_ex25()
 name='fig_ex25_';
 name_title=name; name_title(name_title=='_')=' ';
 prin=@(num)eval(['print (''-r600'', ''./images/',name,num2str(num),'.png'')']);
 name_data=['./prg/',name,'data.mat'];
 theta_l=(0:1e-3:2*pi)';
```

```
J=1;r=\theta(theta)sqrt(2)*sqrt(J)./sqrt(5-4*sin(2*theta));
  x_l = [r(theta_l), \star \cos(theta_l), r(theta_l), \star \sin(theta_l)];
  figure(1); plot(x_1(:,1), x_1(:,2), 'linewidth', 3);set(gca, "linewidth", 3, "fontsize", 16)
  %axis([0 7 0 Inf])
  %legend('Probability distribution of variance',['Mean=',num2str(M)]);
  title(name_title),
 prin(1);
  X=draw points(1000);
 figure(2); plot(X(:,1),X(:,2),'.'.'.'linewidth',3);
  set(gca, "linewidth", 3, "fontsize", 16)
 xlabel('x_1'); ylabel('x_2');
 title(name_title),
  prin(2);
end
function X=draw_points(N)
  z1=randn(N,1); z2=randn(N,1);
  x1=2/3*z1+1/3*z2; x2=1/3*z1+2/3*z2;X=[x1 \ x2];end
function fig explain variance()
  name='fig_explain_variance_';
 name\_title = name; name\_title(name\_title == '='') = '';prin=@(num)eval(['print (''-r600'', ''./images/',name,num2str(num),'.png'')']);
 name_data=['./prg/',name,'data.mat'];
  if ~exist(name_data)
    V_exp_l=do_task();
    save(name_data,'V_exp_l');
  else
    load(name_data);
  end
 M=mean(V_exp_l),
  [n, v_{exp}] =hist(Vexp_1, 1000);
  n_h=n/\text{sum}(n);figure(2); plot(v exp,n h,'linewidth',3,[M M],[0 max(n h)],'linewidth',3);
  set(gca, "linewidth", 3, "fontsize", 16)
  axis([0 3.2 0 Inf])
  legend('Probability distribution of variance',['Mean=',num2str(M)]);
 title(name_title),
 prin(1);
end
function V_exp_l=do_task()
  It=1e7; N=5;V_exp_l=zeros(1,It);
  for cpt=1:It
    Sigma_2=mk_prob(N);
    %if ~(abs(1-trace(Sigma_2'*Sigma_2))<1e-6) error('pb'), end
    x=randn(1,N)*Sigma(2;V_{exp1} (cpt) =x*x';
  end
```

```
function fig_explain_variance_old()
  It=1e3; N=20;
  V_th_l = zeros(1,It);V_exp_l=zeros(1,It);
  V exp2 l = zeros(1,It);V_exp3_l=zeros(1,It);
  for cpt=1:It
    Sigma_2=mk_prob(N);
    %Sigma_2=eye(N)/sqrt(N);
    if ~(abs(1-trace(Sigma_2'*Sigma_2))<1e-6) error('pb'), end
    x=randn(1,N)*Sigma2;\frac{1}{6}x=x-mean(x);
    V_th_l(cpt)=trace(Sigma_2'*Sigma_2);
    V_{exp1(cpt)=x*x';z=0 ;
    for l=1:10
      x=randn(1,N)*Sigma2;z = z + x * x'/10;end
    X=randn(10,N)*Sigma_2;\frac{1}{2}X=X-sum(X,2)/N;V<sup>(27)</sup> \pm (cpt) = trace(X' *X) /10;
    V<sup>_</sup>exp2<sup>1</sup>(cpt)=z;
  end
  [\sim, \text{ind}] = \text{sort}(V_t_h);
  %figure(1); plot(V_th_l(ind),V_exp_l(ind),'.');
  mean(V<sup>_exp_1</sup>),
  [n, v_{exp}] =hist(V_exp_l,[0.2:0.2:3]);
  figure(2); plot(v_{exp,n}/sum(n));[n2, v_{exp2}] =hist(V_exp2_1,[0.2:0.2:3]);
  figure(3); plot(v_exp2,n2/sum(n2));
  [n3, v_{exp3}] =hist(V_exp3_1,[0.2:0.2:3]);
  figure(4); plot(v_exp3,n3/sum(n3));
end
```

```
function Sigma=mk_prob(N)
%the true Sigma is Sigma'*Sigma
  Sigma=rand(N);
  Sigma=Sigma/sqrt(trace(Sigma'*Sigma));
end
```

```
function Sigma=mk_prob2(N)
%the true Sigma is Sigma'*Sigma
  Sigma=diag(rand(1,N));
  Sigma=Sigma/sqrt(trace(Sigma'*Sigma));
end
```
Exercise. [53](#page-0-0) *We consider a covariance matrix*

$$
\Sigma = \frac{1}{9} \left[ \begin{array}{cc} 5 & 4 \\ 4 & 5 \end{array} \right]
$$

*We are trying to solve the eigenvalue problem.*

- *1. Write the second order polynomial yielding the eigenvalues and find them.*
- *2. Find the eigenvectors and write the equation.*

Exercise. [54](#page-0-0) *We consider the same centered multivariate normal distribution as defined in exercise [52.](#page-0-0)*

$$
\mathbf{\ddot{x}} \sim \mathcal{N}(0, \Sigma)
$$
 and  $\Sigma = \begin{bmatrix} \frac{5}{9} & \frac{4}{9} \\ \frac{4}{9} & \frac{5}{9} \end{bmatrix}$ 

*We assume that using a PCA-algorithm we found* P *and* D

$$
\mathbf{P} = \frac{\sqrt{2}}{2} \begin{bmatrix} 1 & 1 \\ 1 & -1 \end{bmatrix} \text{ and } \mathbf{D} = \begin{bmatrix} 1 & 0 \\ 0 & \frac{1}{9} \end{bmatrix}
$$

*1.* Write the equations of the whitening process transforming  $\overline{\mathbf{x}}$  into  $\overline{\mathbf{z}}'$ .

We now assume as in exercise [51](#page-0-0) that actually  $\stackrel{r}{x}$  comes from two centered normalized Gaussian random variable  $\stackrel{r}{z}_1$  and r z2*.*

$$
\bar{x}_1 = \frac{2}{3}\bar{z}_1 + \frac{1}{3}\bar{z}_2 \text{ and } \bar{x}_2 = \frac{1}{3}\bar{z}_1 + \frac{2}{3}\bar{z}_2
$$

2. *Check that*  $\overline{z}$  *is indeed white.* 

Exercise. [55](#page-0-0) *We consider the tiny dataset of exercise [50w](#page-0-0)ith*

$$
\mathbf{x}_1 = \begin{bmatrix} \frac{2}{3} & \frac{1}{3} \end{bmatrix}
$$
\n
$$
\mathbf{x}_2 = \begin{bmatrix} \frac{1}{3} & \frac{2}{3} \end{bmatrix}
$$

*1. Compute the correlation matrix.*

## <span id="page-53-0"></span>6.6 Supervised feature extraction

#### <span id="page-53-1"></span>6.7 Regularization

#### Exercise. [56](#page-0-0)

```
1. What is doing this code?
```

```
function fig_cond()
  N=10; F=10; cd=zeros(3); X=randn(N,F);
  for m=1:4
   Xn=X; X=smooth(X')';
    for n=1:3
      Xn=smooth(Xn); cd(m,n)=cond(Xn);
    end
  end
  disp(num2str(round(cd))),
end
function X2=smooth(X1)
 N=size(X1,2); X2=[X1(:,1) (X1(:,1:N-1)+X1(:,2:N))/2];end
```
Exercise. [57](#page-0-0) *Solve analytically the new optimization problem with the regularized*  $L_2$ -loss function.

```
function fig regularization3()
%less bizarre random dataset
%called problem B
  name=[mfilename(),'_'];
  name_title=name; name_title(name_title=='_')=' ';
  prin=@(num)eval(['print (''-r600'', ''./images/',name,num2str(num),'.png'')']);
  name_data=['./prg/',name,'data.mat'];
  close all;
  delete(name_data);
  if ~exist(name_data)
    [lambda_1,acc_1]=do\_task();
    save(name_data,'acc_l','lambda_l');
  else
    load(name_data);
  end
  figure(1); semilogx(lambda_l,acc_l,'linewidth',3);
  set(gca, "linewidth", 3, "fontsize", 16)
  %axis([0 Inf 0 1])
  xlabel('\lambda'); ylabel('average accuracy');
  title(['Accuracy as a function of lambda ',name_title]),
  prin(1);
end
function [lambda_l,acc_l]=do_task()
  lambda_l=10.^(4:0.1:3);acc_l=zeros(size(lambda_l));
  dim=10;E = 300;for exp=1:E
```

```
mu1=2*randn(1,dim); mu0=2*randn(1,dim);sigma=rand(dim); sigma=(sigma+sigma')/2;
    [X1, Y1] =prepa1(10, mu0, mu1, sigma);
    mu=sum(X1,1)/size(X1,1);[Xq, Yq] =prepa1(50, mu0, mu1, sigma);
    for lambda_=1:length(lambda_l)
      lambda=lambda_l(lambda_);
      w=L2solver(Xl,Yl,lambda);
      Yhq=predict(Xq,w);
      acc_l(lambda_)=acc_l(lambda_)+acc(Yhq,Yq);
    end
  end
  acc_l = acc_l / E;end
function [X,Y]=prepa1(N,mu0,mu1,sigma)
  dim=size(mu0,2);
  Y = rand(N, 1) > 0.5;ind1=find(Y==1); N1=length(ind1); ind0=find(Y==0); N0=length(ind0);X=zeros(N,dim);
  X(intdl,:) = \text{randn}(N1,dim) * \text{sigmoid} + N1,1) * mul;X(ind0, :)=randn(N0, dim)*sigma+ones(N0,1)*mu0;end
function w=L2solver(X,Y,lambda)
  Xe=[X ones(size(X,1),1)];
  Sigma=Xe'*Xe+lambda*eye(size(X,2)+1);
  Ytilde=2*Y-1;
  w = (inv(Sigma) * (Xe' *Ytilde)) ;
end
function Yh=predict(X, w)Xe=[X ones(size(X,1),1)];
 Yh=zeros(size(X,1),1);
  for n=1:size(X,1)Yh(n) = (sum(w.*Xe(n,:)) >=0);
  end
end
function A=acc(Y,Yh)
 A=mean(Y==Yh);
end
```
Exercise. [58](#page-0-0) *We consider a regression problem, that is we want to predict* values *instead of labels. The values are represented by* Y *. For the sake of simplicity, we consider here only one feature, so the data matrix* X *is here a column vector* X*.* a *is a scalar,* a*.*

$$
Y = aX + \eta
$$

a *and* η *are here regarded as a random variable and vector.*

 $\bar{a} \sim \mathcal{N}(0, \sigma_a)$  and  $\bar{\eta} \sim \mathcal{N}(0, \sigma_{\eta} \mathbf{I}_N)$ 

*1. Write the likelihood of* Y *given* X *and* a*.*

*2. Write the posterior probability* a *given* X *and* Y *as a function of the likelihood and a prior.*

**Exercise.** 3. *Show that*  $\hat{a}$  *maximizing the posterior probability is defined as* 

$$
\widehat{a} = \underset{a}{\arg\min} (Y - aX)^{T} (Y - aX) + \frac{\sigma_{\eta}^{2}}{\sigma_{a}^{2}} a^{2}
$$

```
function fig_regularization4()
%prior of problem B
 name=[mfilename(),'_'];
 name_title=name; name_title(name_title=='_')=' ';
 prin=@(num)eval(['print (''-r600'', ''./images/',name,num2str(num),'.png'')']);
 name_data=['./prg/',name,'data.mat'];
 close all;
 %delete(name_data);
 if ~exist(name_data)
    a_l = do_task();
    save(name_data,'a_l');
 else
    load(name_data);
 end
  f_gauss=@(x,sig)1/sqrt(2*pi)/sig*exp(-0.5*x.^2/sig^2);
  f_laplace=\left(\frac{g}{x},b\right)1/2/b*exp(-abs(x)/b);
  [x_norm,fx_norm,sigma_norm,m_norm]=dist_est(sqrt(sum(a_l.^2,2)));
 sigma_norm,
 figure(1); plot(x_norm,fx_norm,'linewidth',3,...
 x_norm,f_gauss(x_norm-m_norm,sigma_norm),'linewidth',3,...
 x_norm, f_laplace(x_norm-m_norm, sigma_norm/2), 'linewidth', 3);
 set(gca, "linewidth", 3, "fontsize", 16);
 legend('estimated','Gaussian','Laplace');
 xlabel('Norm of w'); ylabel('Probability distribution');
 title(['',name_title]),
 axis([0 2*sigma_norm+m_norm 0 Inf]),
 prin(1);
 data=a_1(:,1);[x, fx, sigma, m]=dist_est(data);
 sigma,
 figure(2); plot(x, fx, 'linear'x, f_{qauss(x-m, sigma)}, 'linewidth', 3,...
 x, f aplace(x, \text{sigma}/2), 'linewidth', 3);
 set(gca, "linewidth", 3, "fontsize", 16)
```

```
legend('estimated','Gaussian','Laplace');
  xlabel('First component of w'); ylabel('Probability distribution');
  title(['',name_title]),
  axis([-2*sigma+m 2*sigma+m 0 Inf]),
  prin(2);
end
function [x, fx, sigma, m] = dist_set(data);[n, x] =hist (data, 1000);
  fx=n/sum(n)/(x(2)-x(1));sigma=std(data);
 m=mean(data);
end
function a_l=do_task()
  dim=10;
 E=1e4;a l=[;]for exp=1:E
    mu1=2*randn(1,dim); mu0=2*randn(1,dim);sigma=rand(dim); sigma=(sigma+sigma')/2;
    [X1, Y1] =prepa1(100, mu0, mu1, sigma);
    w=estimate_w(Xl,Yl);
    a_l = [a_l; w];end
end
function w=estimate_w(X, Y)N=size(X,1);Xe=[X ones(N,1)];
  w=(inv(Xe' * Xe) * (Xe' * Y))';
end
function [X,Y]=prepa1(N,mu0,mu1,sigma)
  dim=size(mu0,2);
  Y=rand(N, 1) > 0.5;
  ind1=find(Y==1); N1=length(ind1); ind0=find(Y==0); N0=length(ind0);X=zeros(N,dim);
  X(intdl,:) = \text{randn}(N1,dim) * \text{sigmoid}(\text{N1},1) * \text{mul};X(ind0,:)=randn(N0,dim)*sigma+ones(N0,1)*mu0;end
function w=L2solver(X,Y,lambda)
  Xe=[X ones(size(X,1),1)];
  Sigma=Xe'*Xe+lambda*eye(size(X,2)+1);
  Ytilde=2*Y-1;
```

```
w = (inv(Sigma) * (Xe' *Ytilde)) ;
end
function Yh=predict(X, w)Xe=[X ones(size(X,1),1)];
  Yh=zeros(size(X, 1), 1);
  for n=1: size (X, 1)Yh(n) = (sum(w.*Xe(n,:)) >=0);
  end
end
function A=acc(Y,Yh)
 A=mean(Y==Yh);
end
function fig_regularization6()
%likelihood of problem B
  name=[mfilename(),'_'];
  name_title=name; name_title(name_title=='_')=' ';
  prin=@(num)eval(['print (''-r600'', ''./images/',name,num2str(num),'.png'')']);
  name_data=['./prg/',name,'data.mat'];
  close all;
  %delete(name_data);
  if ~exist(name_data)
    load ./prg/fig_regularization5_data.mat
    [noise1,fnoise1,sigma_noise1,m_noise1]=dist_est(noise_l(:,1));
    norm_noise=sqrt(sum(noise_l.^2,2)/size(noise_l,2));
    [noise_norm,fnoise_norm,sigma_noise_norm,m_norm]=dist_est(norm_noise);
    save(name_data,'noise1','fnoise1','sigma_noise1','m_noise1','noise_norm','fnoise_norm
  else
    load(name_data);
  end
  sigma_norm, sigma_noise1,
    f_{\text{gauss}}=(x,\text{sig})1/\text{sqrt}(2*pi)/\text{sig*exp}(-0.5*x.^2/\text{sig}^2);f_laplace=\left(\frac{a}{b}\right)\frac{1}{2/b*exp(-abs(x)/b)};
  figure(1); plot(noise1,fnoise1,'linewidth',3,noise1,f_gauss(noise1,sigma_noise1),'linew
    noise1,f_laplace(noise1,sigma_noise1/2),'linewidth',3);
  set(gca, "linewidth", 3, "fontsize", 16)
  axis([-2*sigma_noise1 2*sigma_noise1 0 Inf]),
  xlabel('first component of noise'); ylabel('probability density');
 prin(1);
  figure(2); plot(noise_norm,fnoise_norm,'linewidth',3,noise_norm,f_qauss(noise_norm-m_no
    noise_norm,f_laplace(noise_norm-m_norm,sigma_norm/2),'linewidth',3);
  set(gca, "linewidth", 3, "fontsize", 16)
  axis([-2*sigma_norm+m_norm 2*sigma_norm+m_norm 0 Inf]),
  xlabel('norm of noise'); ylabel('probability density');
  prin(2);
end
```

```
function [x, fx, sigma, m] = dist_set(data);[n, x] =hist(data, 1000);
```

```
fx=n/sum(n)/(x(2)-x(1));sigma=std(data);
  m=mean(data);
end
```
# <span id="page-58-0"></span>6.8 Feature selection

Exercise. [59](#page-0-0) *We consider again exercise [3.1](#page-24-1) and the proposed solution in exercise [27](#page-0-0) where*

$$
\hat{\mathbf{X}} = [\mathbf{X}1], \quad \mathbf{w} = [-\mathbf{a} \; b] \text{ and } \mathbf{w}^T = \left(\hat{\mathbf{X}}^T \hat{\mathbf{X}}\right)^{-1} \quad \hat{\mathbf{X}}^T \tilde{Y}
$$

*with*

$$
f_{\mathbf{a},b}(\mathbf{x}) = \mathbf{1}(\mathbf{a}.\mathbf{x} \le b)
$$

- *1.* Let us suppose that the first component of all samples in  $S_2$  is constant, why would this be a problem in these *equations. Suggest an experiment studying this question.*
- *2. What should we think of this situation?*
- *3. What could we do?*

```
function fig_feature_selection2()
 name=[mfilename(),'_'];
 name_title=name; name_title(name_title=='_')=' ';
 prin=@(num)eval(['print (''-r600'', ''./images/',name,num2str(num),'.png'')']);
 name_data=['./prg/',name,'data.mat'];
 close all;
 %delete(name_data);
 if ~exist(name_data)
    [lambda_1,w_1,\allowbreak acc_1]=do\_task();
    save(name_data,'lambda_l','w_l','acc_l');
 else
    load(name_data);
 end
 norm\_L1_w_l = sum(abs(w_l),2);figure(1);
 semilogx(lambda_l,norm_L1_w_l,'linewidth',3);
 set(gca, "linewidth", 3, "fontsize", 16)
 xlabel('\lambda'); ylabel('sum of abs of w');
 prin(1);
 figure(2); hold on;
 set(gca, "linewidth", 3, "fontsize", 16)
 line=['legend('];
 for w_=1:size(w_1, 2)
    semilogx(lambda_l,w_l(:,w_),'linewidth',3);
    line=[line,'''w_',num2str(w_),''','];
 end
 line=[line(1:end-1),');'];
 xlabel('\lambda'); ylabel('Components of w');
 hold off;
 prin(2);
```

```
figure(3);
  semilogx(lambda_l,acc_l,'linewidth',3);
  set(gca, "linewidth", 3, "fontsize", 16)
  xlabel('\lambda'); ylabel('accuracy');
  prin(3);
end
function w=estimate_ridge_w(X,Y,lambda)
 N=size(X,1); F=size(X,2);Xe=[X ones(N,1)];
  w = (inv(Xe' * Xe + lambda * eye(F+1)) * (Xe' * Y))';
end
function w=estimate_lasso_w(X,Y,lambda,w_init)
  N=size(X,1); F=size(X,2);Xe=[X ones(N,1)];
 horiz=\mathcal{C}(w) w(:)';
  J=@(w)horiz(w)*Xe'*Xe*horiz(w)'-2*horiz(w)*Xe'*(2*Y-1)+lambda*sum(abs(w));
  if ~isnan(w_init)
    w=simulated_annealing(J,F+1,'init_value',w_init,'silent');
  else
    w=simulated_annealing(J,F+1,'silent');
  end
  disp(num2str([lambda,w(:)'])),
end
function Yh=predict(X, w)w=w(:),;
  Xe=[X ones(size(X,1),1)];
  Yh=zeros(size(X, 1), 1);
  for n=1:size(X, 1)Yh(n) = (sum(w.*Xe(n,:))>=0);end
end
function [lambda_l,w_l,acc_l]=do_task()
 Nf=5; N=40;
  [mu0,mu1,sigma,F_s_true]=prb_chosen(Nf);
  [Xl, Yl]=prepa1(N, mu0, mu1, sigma);
  [Xq, Yq] = prepal(N, mu0, mu1, sigma);lambda_l=10.^(4:0.2:5);w_l=zeros(length(lambda_l),1+length(mu0));
  w=NaN;
  for lambda =1:length(lambda l)
    lambda=lambda_l(lambda_);
    w=estimate_lasso_w(Xl,Yl,lambda,w);
    w_l (lambda<sub>,</sub>:)=w;
    Yh=predict(Xq,w);
    acc=mean(Yh==Yq);
    acc_l(lambda_)=acc;
```

```
end
end
function [X,Y]=prepa1(N,mu0,mu1,sigma)
  dim=size(mu0,2);
  Y = rand(N, 1) > 0.5;ind1=find(Y=-1); N1=length(ind1); ind0=find(Y=-0); N0=length(ind0);X=zeros(N,dim);
  X(ind1, :)=randn(N1, dim) *sigma+ones(N1, 1) *mu1;
  X(ind0, :)=randn(N0, dim)*sigma+ones(N0,1)*mu0;end
function [mu0,mu1,sigma,F_s_true]=prb_chosen(Nf)
  mu0 =zeros(1,10);
```

```
mu1=1:-0.1:0.1;sigma=eye(10);
  F_s_true=1:Nf;
end
```
# <span id="page-60-0"></span>7 Spatial context

## <span id="page-60-1"></span>7.1 Spatial context

#### <span id="page-60-2"></span>7.2 Texture descriptors

```
function fig texture1()
 name=[mfilename(),'_'];
 name_title=name; name_title(name_title=='_')=' ';
 name_img=@(num)['./images/',name,num2str(num),'.png'];
 prin=@(num)eval(['print (''-r600'', ''./images/',name,num2str(num),'.png'')']);
 imwr=@(img,num)imwrite(img,name_img(num));
 name_data=['./prg/',name,'data.mat'];
 close all;
 [img,true_img]=chess_board();
 imwr(img,1);
 imwr(true_img,2);
  [X1, Y1]=read_img(img,true_img);
 szImg=size(img);
 F_s=[1]; fig_n=3; Yh=kmeans(Xl(:,F_ss)); imwr(Y2imq(Yh,size(imq)),fig_n);
 F_s=[1 2]; fig_n=4; Yh=kmeans(Xl(:,F_s)); imwr(Y2img(Yh,size(img)),fig_n);
 F_s=[1 3]; fig_n=5; Yh=kmeans(Xl(:,F_ss)); imwr(Y2img(Yh,size(img)),fig_n);
 F_s=[1 4]; fig_n=6; Yh=kmeans(Xl(:,F_ss)); imwr(Y2img(Yh,size(img)),fig_n);
 F_s=[1 5]; fig_n=7; Yh=kmeans(Xl(:,F_s)); imwr(Y2img(Yh,size(img)),fig_n);
 F_s=[1 \ 6]; fig_n=8; Yh=kmeans(Xl(:,F_s)); imwr(Y2img(Yh,size(img)),fig_n);
```
#### end

```
function img=Y2img(Y,szImg)
 img=zeros(szImg);
 M=szImq(1); N=szImq(2);
 for m=3:M-2
```

```
for n=3:N-2k = (m-3) * (N-4) + n-3+1;img(m,n)=Y(k);end
  end
end
% function [img,true_img,do_task()
  % [img,true img]=chess board();
  % [Xl,Yl]=read_img(img,true_img);
  \frac{1}{2} Yh a=kmeans(Xl(:,1));
% end
function [img,true_img]=chess_board()
  img\_small=[ones(32) zeros(32); zeros(32) ones(32)];
  img=repmat(img_small,[4 4]);
  true_img=img;
  img=img+0.2*randn(size(img));
end
function [Xl,Yl]=read_img(img,true_img)
 M=size(imq,1); N=size(imq,2);
  F=6;X1 =zeros((M-4) * (N-4), F);
  Yl=zeros((M-4)*(N-4),1;for m=3:M-2
    for n=3:N-2k = (m-3) * (N-4) + n-3+1;X1(k, 1) = img(m, n);Yl(k)=true_img(m, n);
      wind = img(m-2:m+2, n-2:n+2);for f=1:F
        Xl(k, f)=read_feature(wind,f);
      end
    end
  end
  if \sim(Xl(end, 1)==img(M-2, N-2)) error('pb'), end
end
function [x, msg] = read_feature(img, f)
  std2<sup>=@</sup>(mat)std(mat(:));
 mean2 = @ (mat) mean (mat (:));
  if 1==f
    msg='pixel value';
    x = \text{imq}(3,3);elseif 2==f
    msg='horizotonatfilter';
    x = sum(img(3,1:5))/5;elseif 3==f
    msg='variance';
    x=std(imq(:)) ^2;
  elseif 4==f
```
msg='diversity';

```
[n, val]=hist(imq(:),5);
    x=sum((n/sum(n)).^2);
  elseif 5==f
    msg='correlation';
    rho = mean2 ((img(:, 1:4).*img(:, 2:5))/std2_(img(:, 1:4))/std2_(img(:, 2:5)));
    x=rho;
  elseif 6==f
    msg='mean';
    x=mean2 (img);
  else error('pb'), end
  if \alphall([1 1] ==size(x)) error('pb'), end
end
function Y=kmeans(X)
  while(1)
    ind = randperm (size (X, 1), 2);
    x0=X(ind_1(1),:); x1=X(ind_1(2),:);
    Y_l = [ ] ;n=0;while(1)
     n=n+1;Y = (dist2(X, x0)) > dist2(X, x1));if all(1==Y)||all(0==Y) break; end
      ind0=find(Y==0); ind1=find(Y==1);x0=sum(X(intd0,:),1)/length(intd0);x1=sum(X(int1, :),1)/length(int1);Y_l = [Y_l Y_l; Y_l];
      if 1==n continue, end
      if (\text{all}(Y_l): \text{end}) == Y_l(:, \text{end}-1)) return; end
    end
  end
  Y=Y_1 (:, end);
end
function D=dist2(X,xa)D=sum((X-ones(size(X,1),1)*xa).^2,2);
end
7.3 Noise estimation
function fig_noise1()
  name=[mfilename(),'_'];
  name_title=name; name_title(name_title=='_')=' ';
  name_img=@(num)['./images/',name,num2str(num),'.png'];
  prin=@(num)eval(['print (''-r600'', ''./images/',name,num2str(num),'.png'')']);
  imwr=@(img,num)imwrite(img,name_img(num));
  name_data=['./prg/',name,'data.mat'];
  close all;
  [img, img noise]=do task();
```

```
end
```
<span id="page-62-0"></span>imwr(img,1);

imwr(img\_noise,2);

```
function [img,img_noise]=do_task()
  [img,true_img]=chess_board2();
  [X1, Y1]=read_img(img,true_img);
  X_noise=sqrt(Xl(:,3));
  img_noise=Y2img(X_noise,size(img));
end
function img=Y2img(Y,szImg)
  img=zeros(szImg);
 M=szImq(1); N=szImq(2);
  for m=3:M-2
    for n=3:N-2k = (m-3) * (N-4) + n-3+1;img(m,n)=Y(k);end
  end
end
function [img,true_img]=chess_board2()
  img\_small=[ones(16) zeros(16); zeros(16) ones(16)];
  img=repmat(img_small,[4 4]);
  true_img=img;
  img=img+(0.2+img).*randn(size(img));
end
function [Xl,Yl]=read_img(img,true_img)
 M=size(img,1); N=size(img,2);
 F=6;
 Xl =zeros((M-4) * (N-4),F);
  Y1 =zeros((M-4) * (N-4), 1);
  for m=3:M-2
    for n=3:N-2k = (m-3) * (N-4) + n-3+1;X1(k, 1) = img(m, n);Yl(k)=true_img(m, n);
      wind = \text{imq}(m-2:m+2,n-2:n+2);for f=1:F
        Xl(k, f)=read_feature(wind,f);
      end
    end
  end
  if \sim (X1 (end,1) == img (M-2, N-2)) error('pb'), end
end
function [x, msg]=read_feature(img, f)
  std2<sup>=</sup>(mat)std(mat(:)) ;
 mean2 = @ (mat) mean (mat (:));
  if 1==f
    msg='pixel value';
```
 $x = \text{img}(3, 3);$ 

```
elseif 2==f
   msg='horizotonatfilter';
   x = sum(img(3, 1:5))/5;
 elseif 3==f
   msg='variance';
   x=std(img(:))^2;elseif 4==f
   msg='diversity';
   [n, val]=hist(img(:),5);
   x=sum((n/sum(n)).^2);
 elseif 5==f
   msg='correlation';
   rho = mean2 ((img(:, 1:4).*img(:, 2:5))/std2_(img(:, 1:4))/std2_(img(:, 2:5)));
   x=rho;
 elseif 6==f
   msg='mean';
   x=mean2 (img);
 else error('pb'), end
 if \simall([1 1] ==size(x)) error('pb'), end
end
```
## <span id="page-64-0"></span>7.4 Spatial prior

## <span id="page-64-1"></span>8 Supplementary material regarding matrices

**Exercise. [61](#page-0-0)** *Considering a binary dataset*  $(X, Y)$  *composed of*  $N = 3$  *samples belonging to a feature space of size* F, *and considering a matrix* T *of size* 3×3 *defined as*

$$
T = \left[ \begin{array}{rrr} 0 & 1 & 0 \\ 0 & 0 & 1 \\ 1 & 0 & 0 \end{array} \right]
$$

*show that*  $(TX, TY)$  *is the same dataset.* 

#### <span id="page-64-2"></span>8.1 Proving that kmeans is related to an optimization problem

**Exercise. [62](#page-0-0)** We consider a dataset  $(X, Y)$  and denote  $N_0, N_1, \mu_0, \mu_1$  the number of 0-labeled samples, 1-labeled *samples, the geometric center of the* 0*-labeled samples and that of the* 1*-labeled samples.*

*1. Prove that*

$$
N_0\mu_0 + N_1\mu_1 = N\mu = \sum_{n=1}^N \mathbf{x}_n
$$

*where* µ *is the geometric center of the samples in the feature space.*

2. Let  $Y' = Y$  except for  $n = n_0$  where  $y_{n_0} = 0$  and  $y'_{n_0} = 1$ . Show that

 $N_0(Y') = N_0(Y) - 1, \quad N_1(Y') = N_1(Y) + 1,$ 

**Exercise.** 3. Let  $\mu_0, \mu_1$  be the means of the 0 and 1-labeled samples before the modification. Let  $\mu'_0, \mu'_1$  be the *corresponding means after the modification. Show that*

$$
\boldsymbol{\mu}'_0 - \mathbf{x} = \frac{N_0}{N_0 - 1}(\boldsymbol{\mu}_0 - \mathbf{x})
$$

4. We denote by J and J' the values of loss function for  $(X, Y)$  and  $(X', Y')$ . Using the adding-a-sample identity, *show that*

$$
J' - J = \frac{N_1}{N_1 + 1} ||\boldsymbol{\mu}_1 - \mathbf{x}||^2 - \frac{N_0}{N_0 - 1} ||\boldsymbol{\mu}_0 - \mathbf{x}||^2
$$

5. Show that  $J' \leq J$ , when  $Y'$  is modified according to kmeans, still assuming that here only **one** component changes.